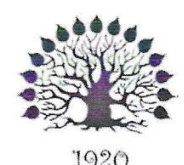

## МИНИСТЕРСТВО НАУКИ И ВЫСШЕГО ОБРАЗОВАНИЯ РОССИЙСКОЙ ФЕДЕРАЦИИ Федеральное государственное бюджетное образовательное учреждение высшего образования «Кубанский государственный университет»

Институт среднего профессионального образования

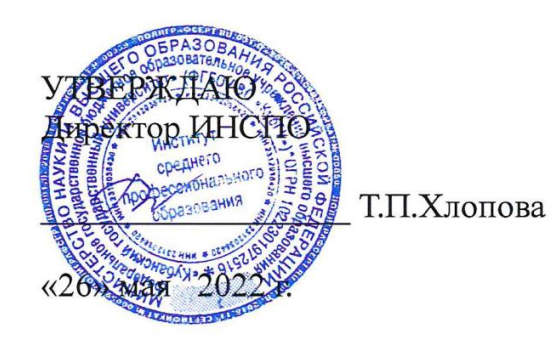

# Рабочая программа дисциплины

## ПОО.01 Информатика

44.02.03 Педагогика дополнительного образования

Краснодар 2022

Рабочая программа ПОО.01 «Информатика» разработана на основе примерной программы по учебному предмету «Информатика» разработана на основе примерной<br>реализующих программы саказать будетель и предметренных организаций, реализующих программы основного общего образования.

Программа разработана на основе требований федерального государственного образовательного стандарта основного общего образования с учетом изменений, которые внесены в федеральный государственный образования с учетом изменений, которые<br>образования утверждения — М образования, утвержденный приказом Министерства образования и науки Российской Федерации от 17 мая 2012 г. №413 (зарегистрирован Министерством юстиции Российской Федерации 7 июня 2012 г., регистрационный № 24480), с изменениями, внесенными приказами Министерства образования и науки Российской Федерации от 29 декабря 2014г.<br>No1645 (зарегистрирования Министерства Министерства Индивидие Российской Федерации от 29 декабря 2014г. №1645 (зарегистрирован Министерством юстиции Российской Федерации 9 февраля 2015г., регистрационный № 35953), от 31 декабря 2015 г. №1578 (зарегистрирован Министерством юстиции Российской Федерации 9 февраля 2016 г., регистрирован No41020) и от 20 июня 2017 г. N.6426 №41020) и от 29 июня 2017 г. №613 (зарегистрирован Министерством юстиции Российской Федерации 26 июля 2017 г., регистрационный № 47532) и приказами Министерства просвещения Российской Федерации от 24 сентября 2020 г. №519 (зарегистрирован Министерством юстиции Российской Федерации 23 декабря 2020 г., регистрационный №<br>61749) и от 11 лекабря 2020 г. № 712 (см. 712 г.) 61749) и от 11 декабря 2020 г. № 712 (зарегистрирован Министерством юстиции Российской Федерации 25 лекабря 2020

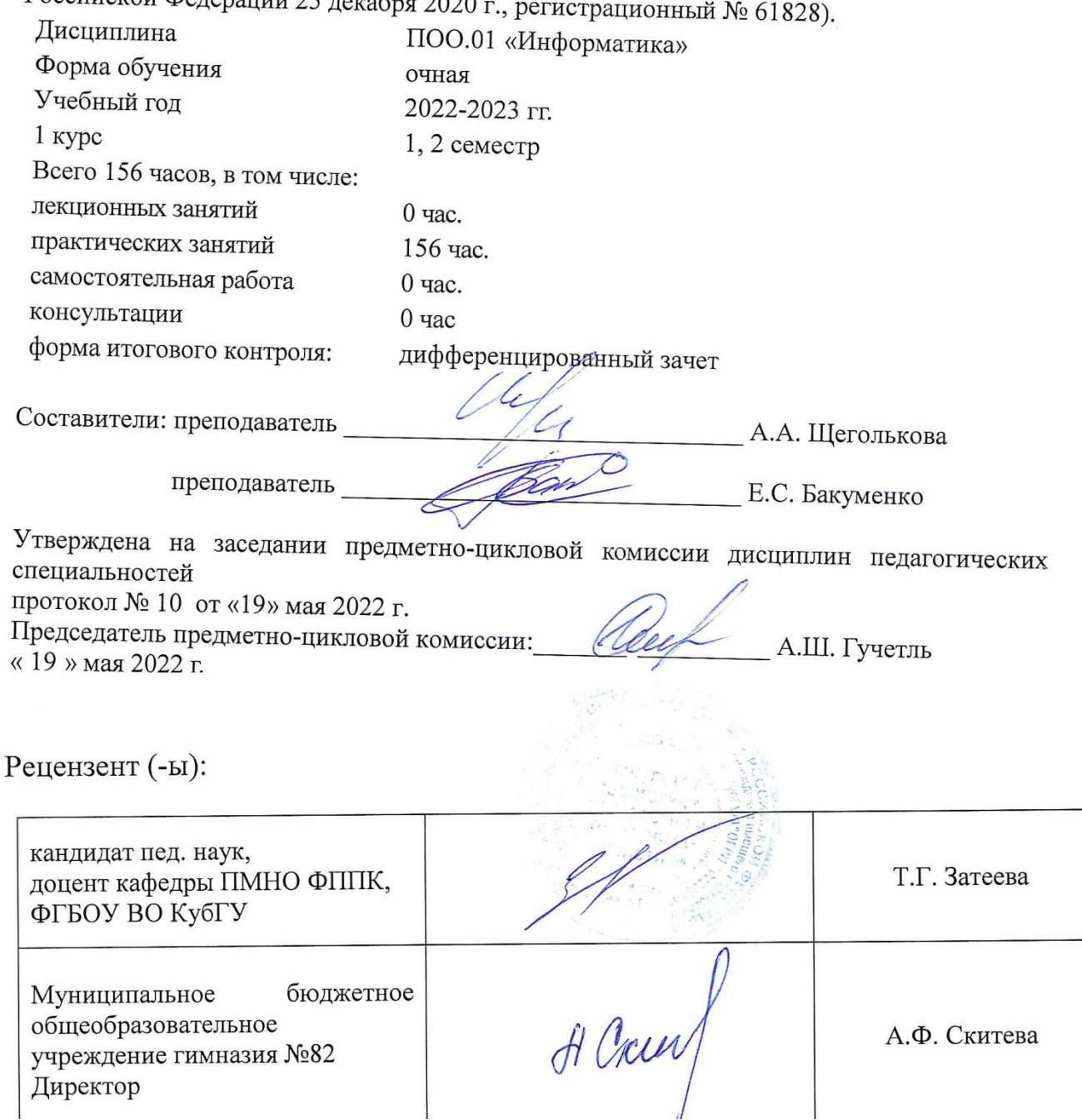

ЛИСТ

согласования рабочей программы дисциплины

#### ПОО.01 Информатика

Специальность среднего профессионального образования

44.02.03 Педагогика дополнительного образования

Зам. директора ДАСПО Е.И. Рыбалко лодпись «18» мая 2022 г.

Директор научной библиотеки КубГУ<br>
М.А. Хуаде<br>
Иодпись

«16» мая 2022 г.

ответственное за установку и эксплуатацию программно-Лицо, информационного обеспечения образовательной программы

И.В. Милюк подпись

«17» мая 2022 г.

 $\overline{4}$ 

## **СОДЕРЖАНИЕ**

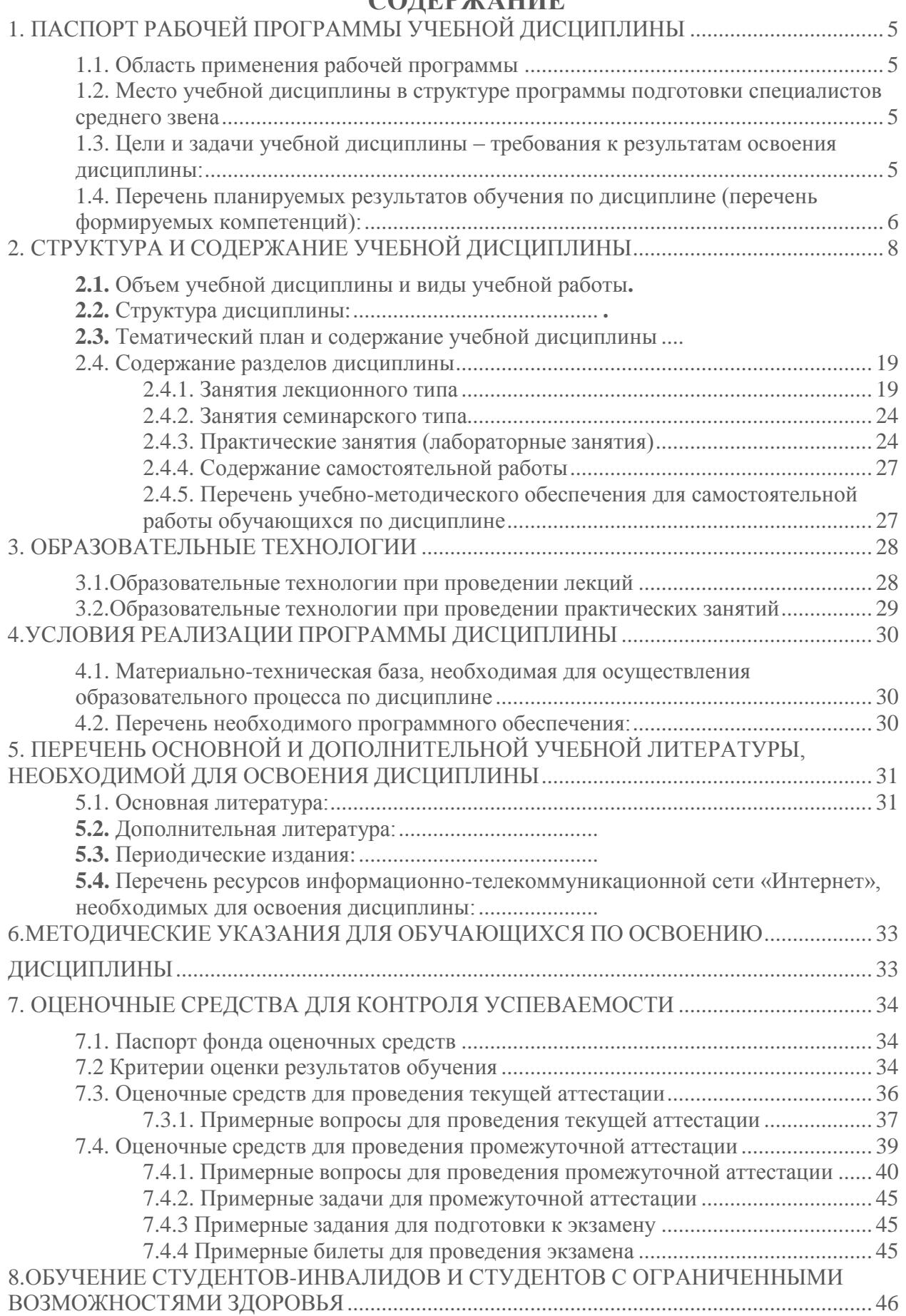

## **1. ПАСПОРТ РАБОЧЕЙ ПРОГРАММЫ УЧЕБНОЙ ДИСЦИПЛИНЫ**

#### <span id="page-4-1"></span><span id="page-4-0"></span>**1.1. Область применения рабочей программы**

Рабочая программа общеобразовательной учебной дисциплины «Информатика» является частью программы подготовки специалистов среднего звена и предназначена для изучения информатики и информационно- коммуникационных технологий в профессиональных образовательных организациях. Рабочая программа дисциплины «Информатика» разработана для студентов на основе примерной программы общеобразовательной учебной дисциплины «Информатика» для профессиональных образовательных организаций, рекомендованной Федеральным государственным автономным учреждением «Федеральный институт развития образования» (ФГАУ «ФИРО») в качестве примерной программы для реализации основной профессиональной образовательной программы СПО на базе основного общего образования с получением среднего общего образования (протокол № 3 от 21 июля 2015 г., регистрационный номер рецензии 375 от 23 июля 2015 г. ФГАУ «ФИРО») с учетом Примерной основной образовательной программы среднего общего образования, одобренной решением федерального учебно-методического объединения по общему образованию (протокол от 28 июня 2016 г. № 2/16-з) с учетом уточнений ФГАУ «ФИРО» (протокол № 3 от 25 мая 2017 г.).

#### <span id="page-4-2"></span>**1.2. Место учебной дисциплины в структуре программы подготовки специалистов среднего звена:**

В учебном плане программы подготовки специалистов среднего звена (ППССЗ) место базовой дисциплины «Информатика» — в составе дисциплин общеобразовательной подготовки. Дисциплина базируется на знаниях, умениях и навыках, полученных обучающимися при изучении дисциплины «Информатика» в курсе основного общего образования. Изучение дисциплины «Информатика» необходимо дляосвоения последующей дисциплины ЕН.02 Информатика и информационно-коммуникационные технологии в профессиональной деятельности.

#### <span id="page-4-3"></span>**1.3. Цели и задачи учебной дисциплины – требования к результатам освоения дисциплины:**

**Цель** освоения учебной дисциплины «Информатика»: формирование у обучающихся представлений о роли информатики и информационно-коммуникационных технологий (ИКТ) в современном обществе, понимание основ правовых аспектов использования компьютерных программ и работы в Интернете.

#### **Задачи:**

- формирование у обучающихся умений осуществлять поиск и использование информации, необходимой для эффективного выполнения профессиональных задач, профессионального и личностного развития;
- формирование у обучающихся умений применять, анализировать, преобразовывать информационные модели реальных объектов и процессов средствами информатики, используя при этом ИКТ, в том числе при изучении других дисциплин;
- развитие у обучающихся познавательных интересов, интеллектуальных и творческих способностей путем освоения и использования методов информатики и средств ИКТ при изучении различных учебных предметов;
- приобретение обучающимися знаний этических аспектов информационной деятельности и глобальных информационных коммуникаций в глобальных сетях; осознание ответственности людей, вовлеченных в создание и использование информационных систем, распространение и использование информации;
- владение информационной культурой, способностью анализировать и оценивать информацию с использованием ИКТ, средств образовательных и социальных коммуникаций.

#### <span id="page-5-0"></span>**1.4. Перечень планируемых результатов обучения по дисциплине (перечень формируемых компетенций):**

Освоение содержания учебной дисциплины «Информатика» обеспечивает достижение студентами следующих результатов:

личностных:

 чувство гордости и уважения к истории развития и достижениям отечественнойинформатики в мировой индустрии информационных технологий;

осознание своего места в информационном обществе;

 готовность и способность к самостоятельной и ответственной творческой деятельности с использованием информационно-коммуникационных технологий;

 умение использовать достижения современной информатики для повышения собственного интеллектуального развития в выбранной профессиональной деятельности, самостоятельно формировать новые для себя знания в профессиональной области, используя для этого доступные источники информации;

 умение выстраивать конструктивные взаимоотношения в командной работе по решению общих задач, в том числе с использованием современных средств сетевых коммуникаций;

 умение управлять своей познавательной деятельностью, проводить самооценку уровня собственного интеллектуального развития, в том числе с использованием современных электронных образовательных ресурсов;

 умение выбирать грамотное поведение при использовании разнообразных средств информационно-коммуникационных технологий, как в профессиональной деятельности, так и в быту;

 готовность к продолжению образования и повышению квалификации в избранной профессиональной деятельности на основе развития личных информационнокоммуникационных компетенций;

метапредметных:

 умение определять цели, составлять планы деятельности и определять средства, необходимые для их реализации;

 использование различных видов познавательной деятельности для решения информационных задач, применение основных методов познания (наблюдения, описания, измерения, эксперимента) для организации учебно-исследовательской и проектной деятельности с использованием информационно- коммуникационных технологий;

 использование различных информационных объектов, с которыми возникает необходимость сталкиваться в профессиональной сфере в изучении явлений и процессов;

 использование различных источников информации, в том числе электронных библиотек, умение критически оценивать и интерпретировать информацию, получаемую из различных источников, в том числе из сети Интернет;

 умение анализировать и представлять информацию, данную в электронных форматах на компьютере в различных видах;

 умение использовать средства информационно-коммуникационных технологий в решении когнитивных, коммуникативных и организационных задач с соблюдением требований эргономики, техники безопасности, гигиены, ресурсосбережения, правовых и этических норм, норм информационной безопасности;

 умение публично представлять результаты собственного исследования, вести дискуссии, доступно и гармонично сочетая содержание и формы представляемой информации средствами информационных и коммуникационных технологий;

предметных:

 сформированность представлений о роли информации и информационных процессов в окружающем мире;

 владение навыками алгоритмического мышления и понимание методов формального описания алгоритмов, владение знанием основных алгоритмических конструкций, умение анализировать алгоритмы;

 использование готовых прикладных компьютерных программ по профилю подготовки;

 владение способами представления, хранения и обработки данных на компьютере;

 владение компьютерными средствами представления и анализа данных в электронных таблицах;

 сформированность представлений о базах данных и простейших средствах управления ими;

 сформированность представлений о компьютерно-математических моделях и необходимости анализа соответствия модели и моделируемого объекта (процесса);

 владение типовыми приемами написания программы на алгоритмическом языке для решения стандартной задачи с использованием основных конструкций языка программирования;

 сформированность базовых навыков и умений по соблюдению требований техники безопасности, гигиены и ресурсосбережения при работе со средствами информатизации;

 понимание основ правовых аспектов использования компьютерных программ и прав доступа к глобальным информационным сервисам;

 применение на практике средств защиты информации от вредоносных программ, правил личной безопасности и этики работы с информацией и средствами коммуникаций в Интернете.

8

# <span id="page-7-0"></span>**2. СТРУКТУРА И СОДЕРЖАНИЕ УЧЕБНОЙ ДИСЦИПЛИНЫ**

## **2.1. Объем учебной дисциплины и виды учебной работы**

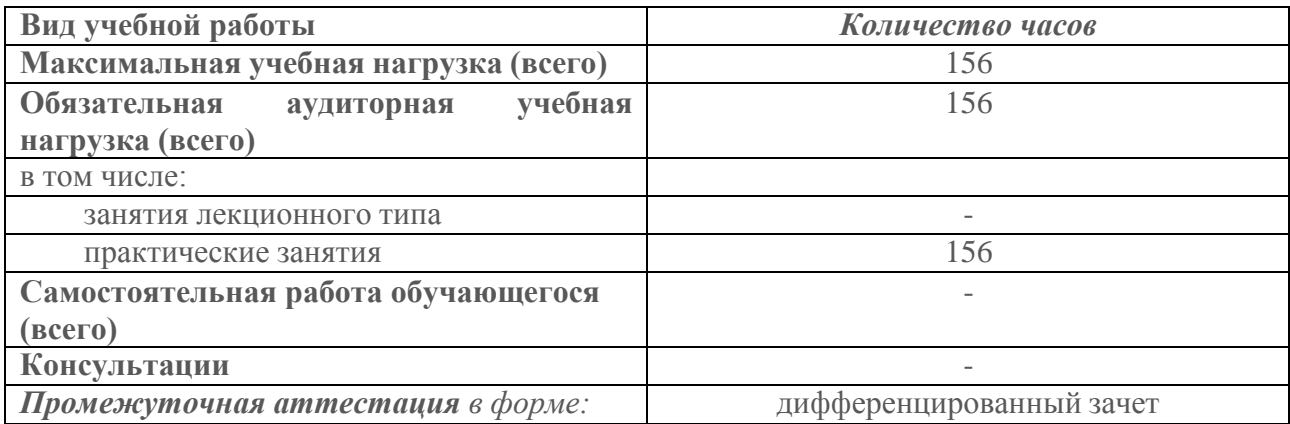

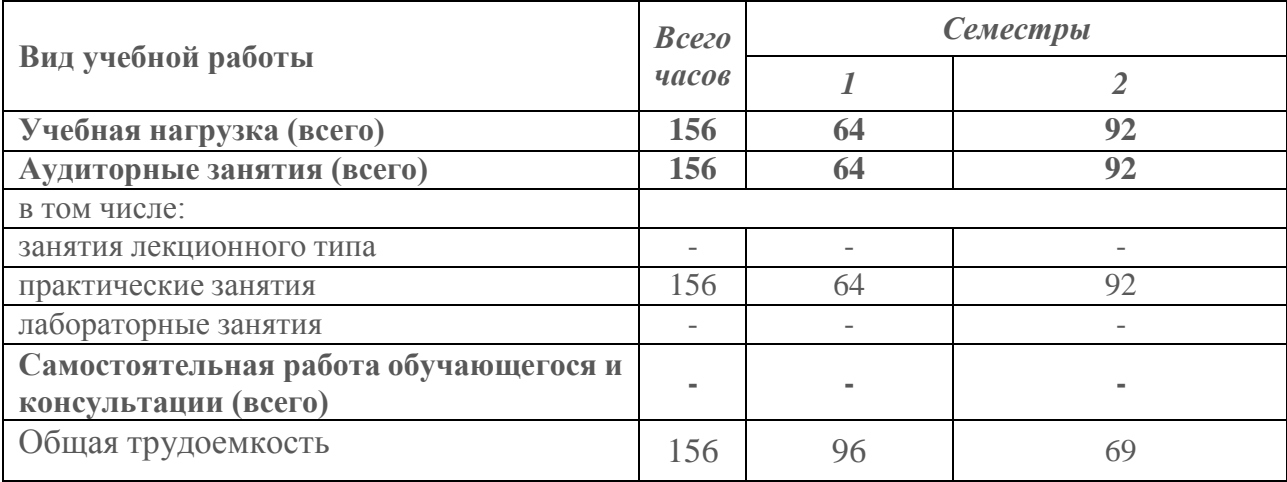

# 2.2. Структура дисциплины:

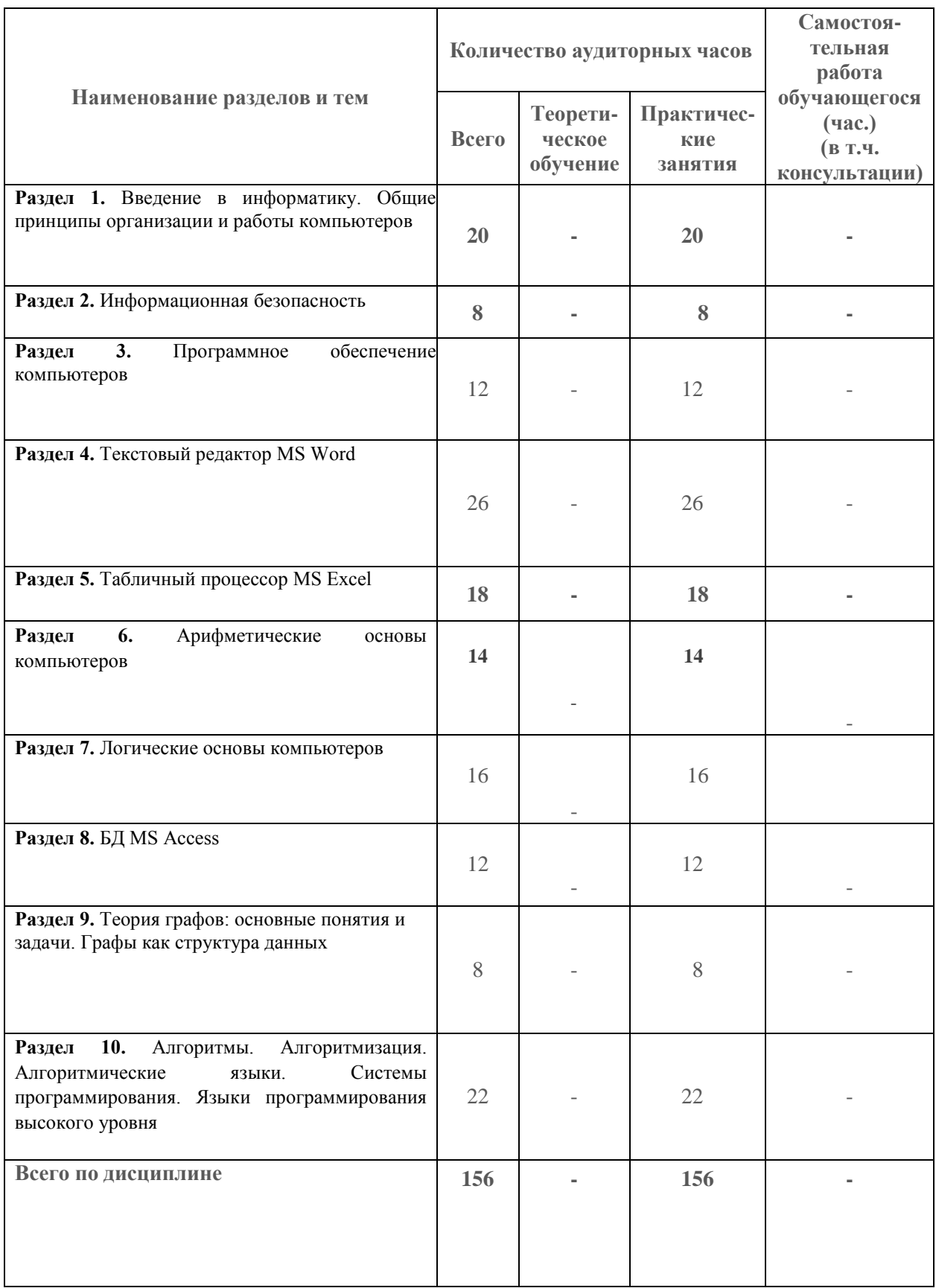

# 2.3. Тематический план и содержание учебной дисциплины

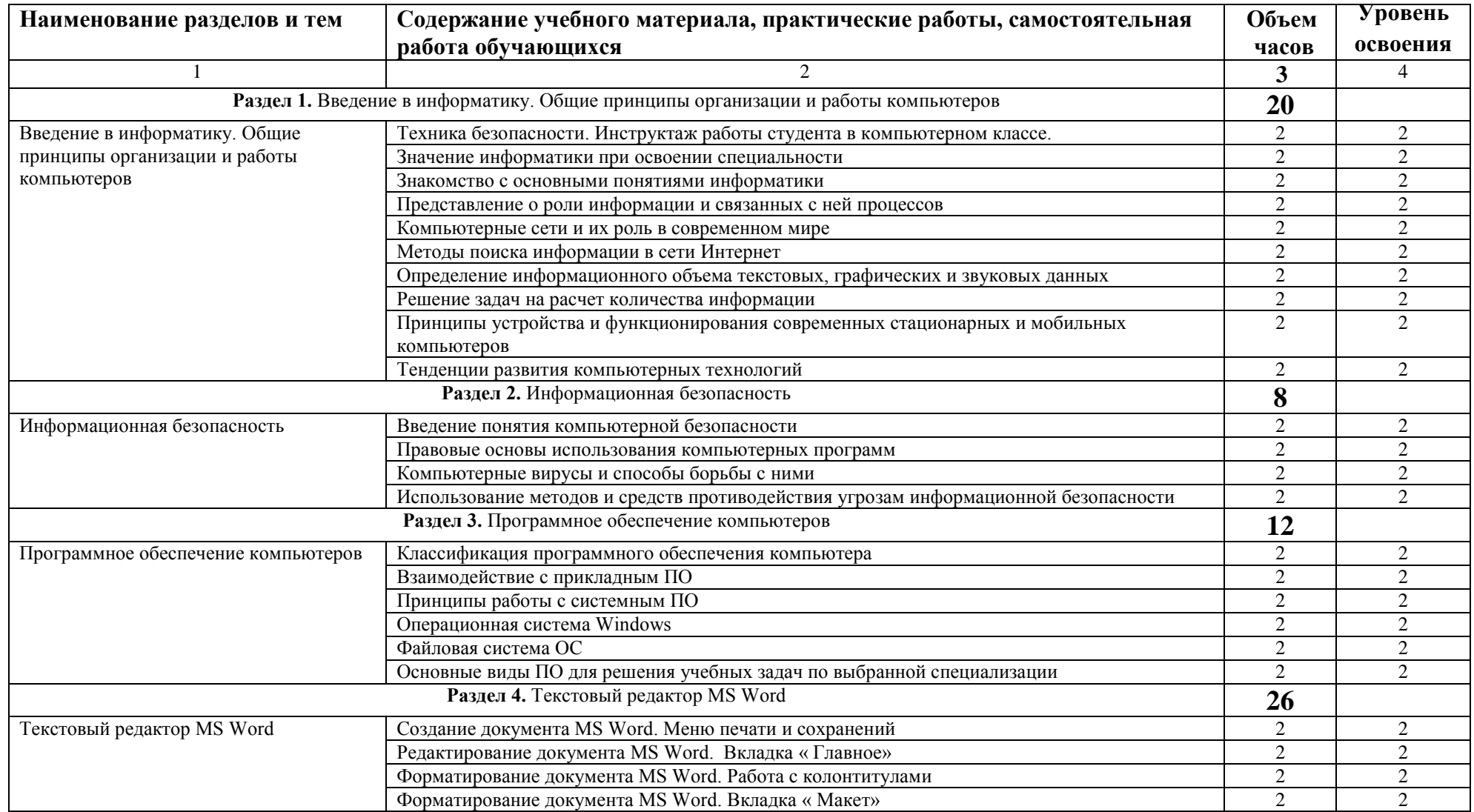

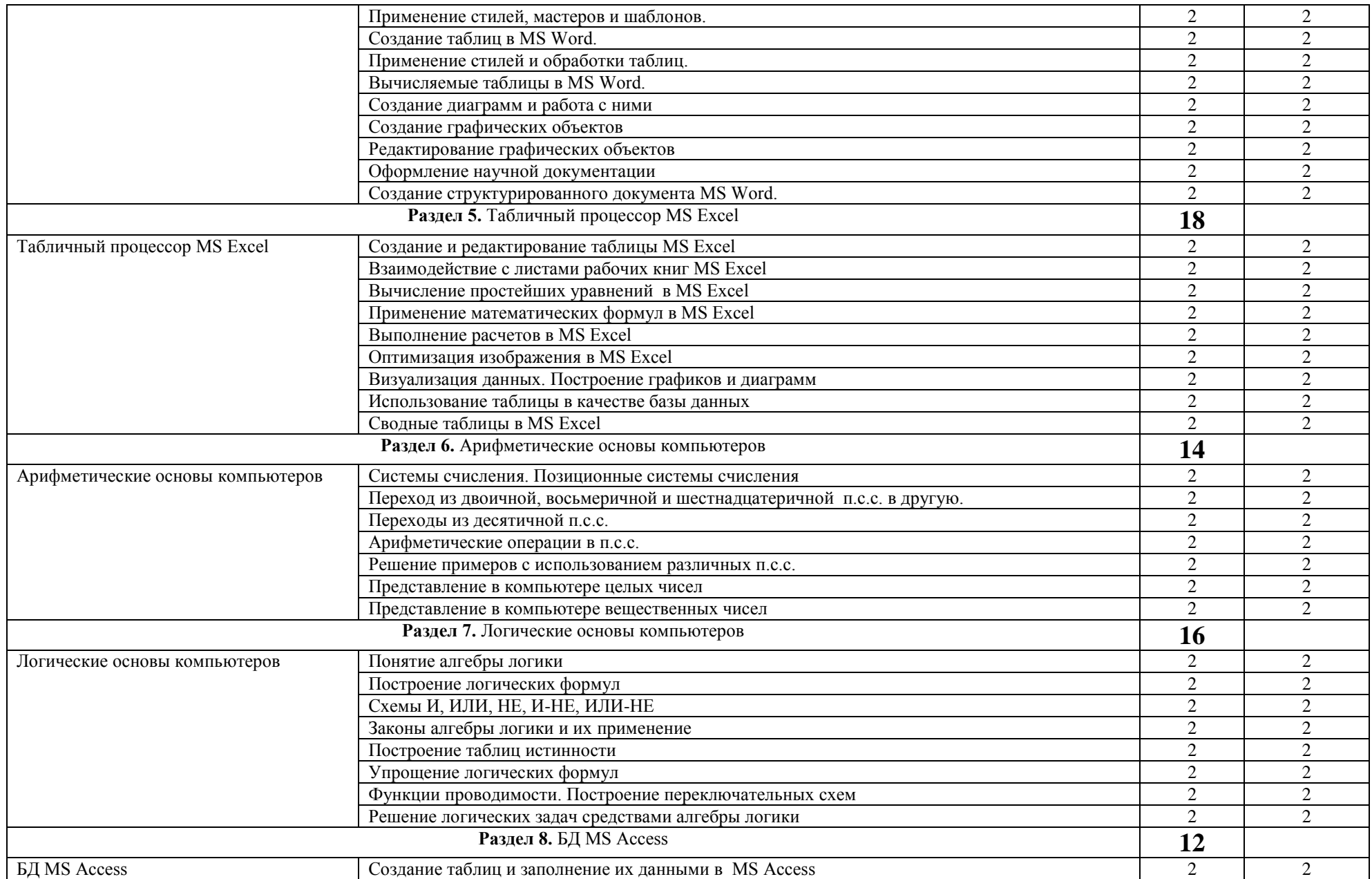

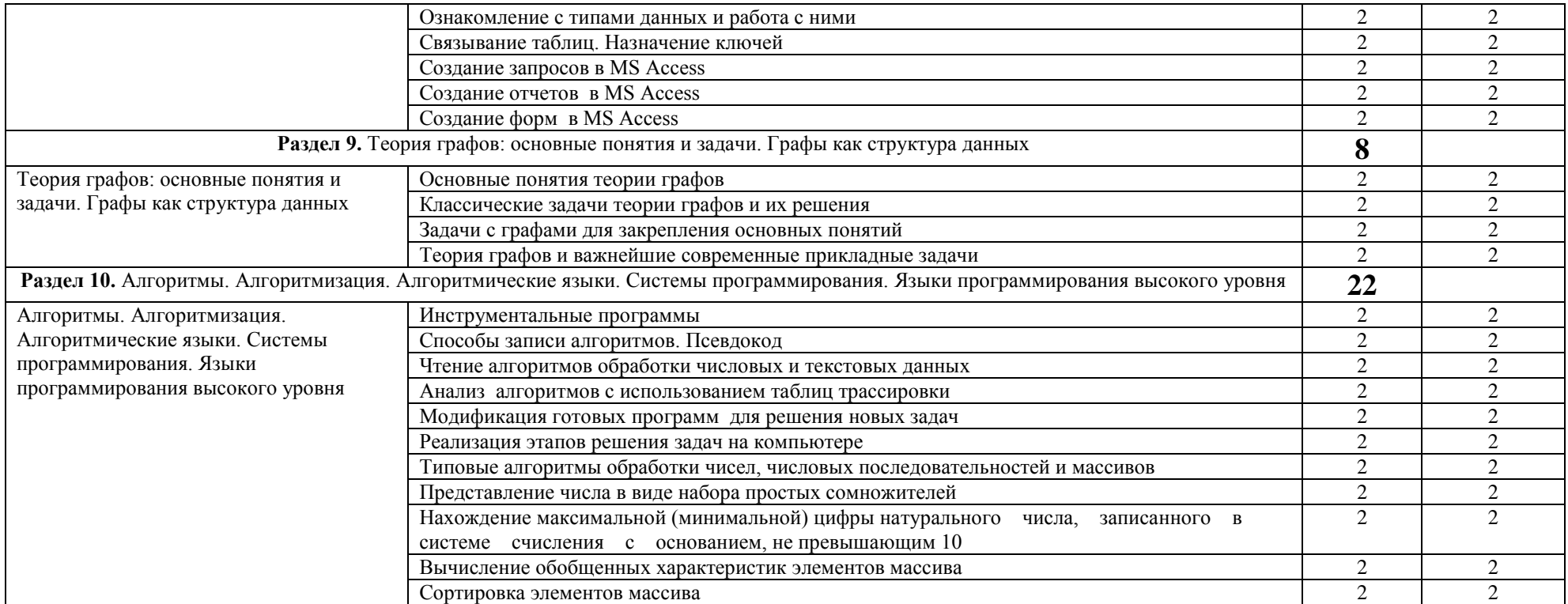

## <span id="page-12-1"></span><span id="page-12-0"></span>2.4. Содержание разделов дисциплины

## 2.4.1. Занятия лекционного типа

Не предусмотрены.

## <span id="page-12-2"></span>2.4.2. Занятия семинарского типа

Не предусмотрены.

## 2.4.3. Практические занятия (лабораторные занятия)

<span id="page-12-3"></span>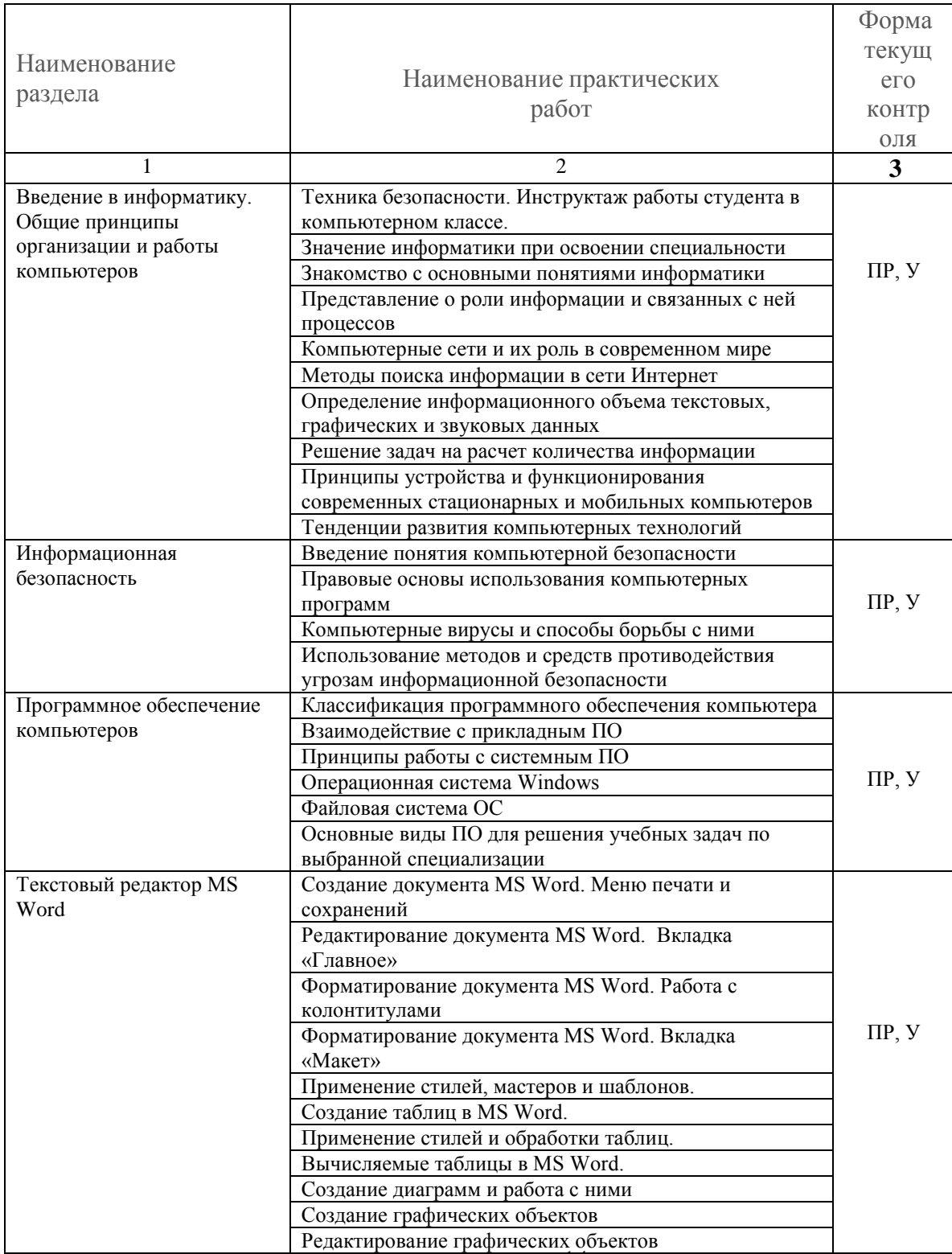

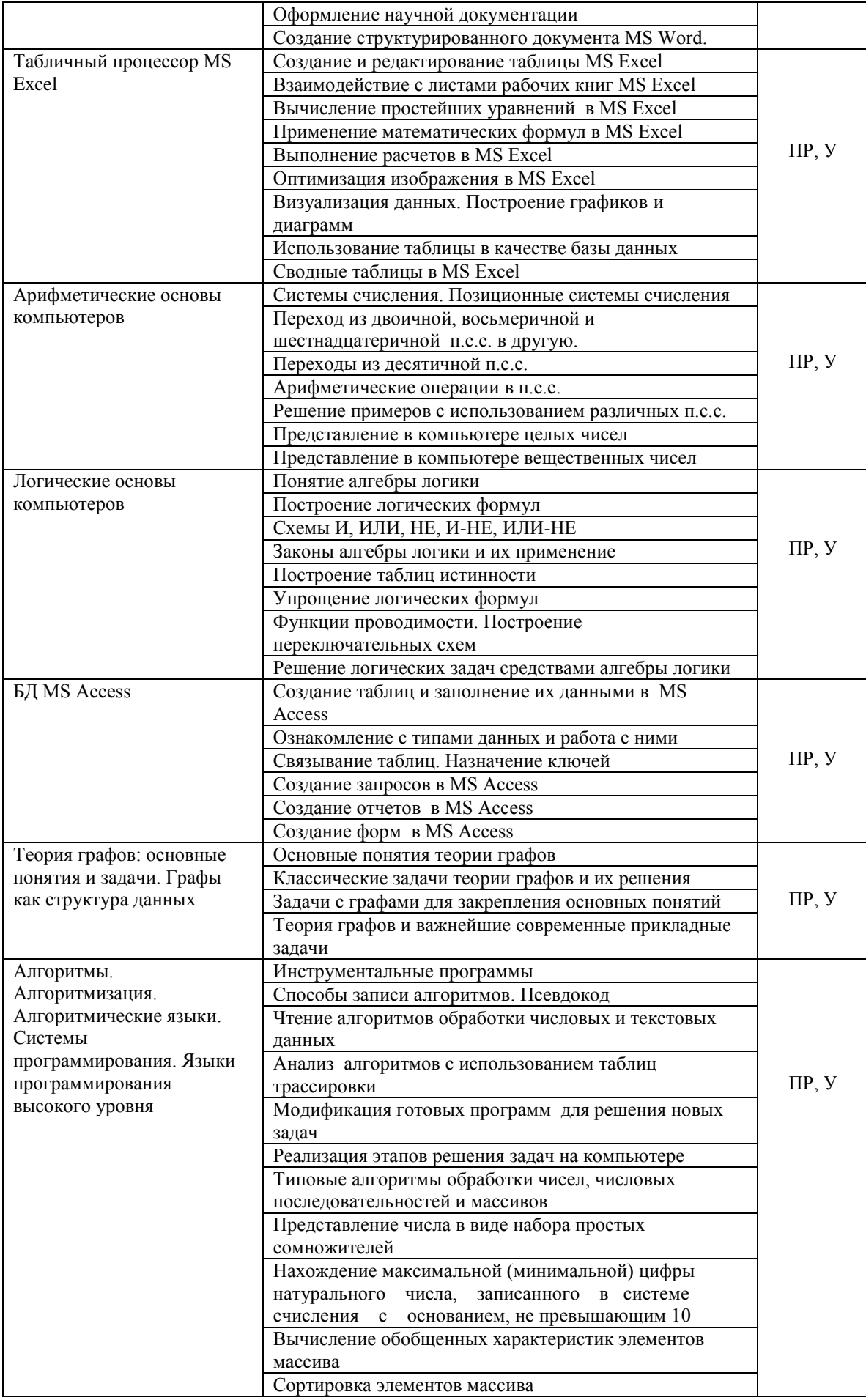

*Примечание: ПР- практическая работа, Р – написание реферата, У – устный опрос.* 

## **2.4.4. Содержание самостоятельной работы**

Не предусмотрена

<span id="page-14-1"></span><span id="page-14-0"></span>**2.4.5. Перечень учебно-методического обеспечения для самостоятельной работы обучающихся по дисциплине**

Не предусмотрена

## **3. ОБРАЗОВАТЕЛЬНЫЕ ТЕХНОЛОГИИ**

#### <span id="page-15-1"></span><span id="page-15-0"></span>**3.1.Образовательные технологии при проведении лекций**

Для реализации компетентностного подхода предусматривается использование в учебном процессе активных и интерактивных форм проведения аудиторных и внеаудиторных занятий с целью формирования и развития профессиональных навыков обучающихся.

В процессе преподавания применяются образовательные технологии развития критического мышления. Обязательны компьютерные лабораторные практикумы по разделам дисциплины.

В учебном процессе наряду с традиционными образовательными технологиями используются тематические презентации, интерактивные технологии.

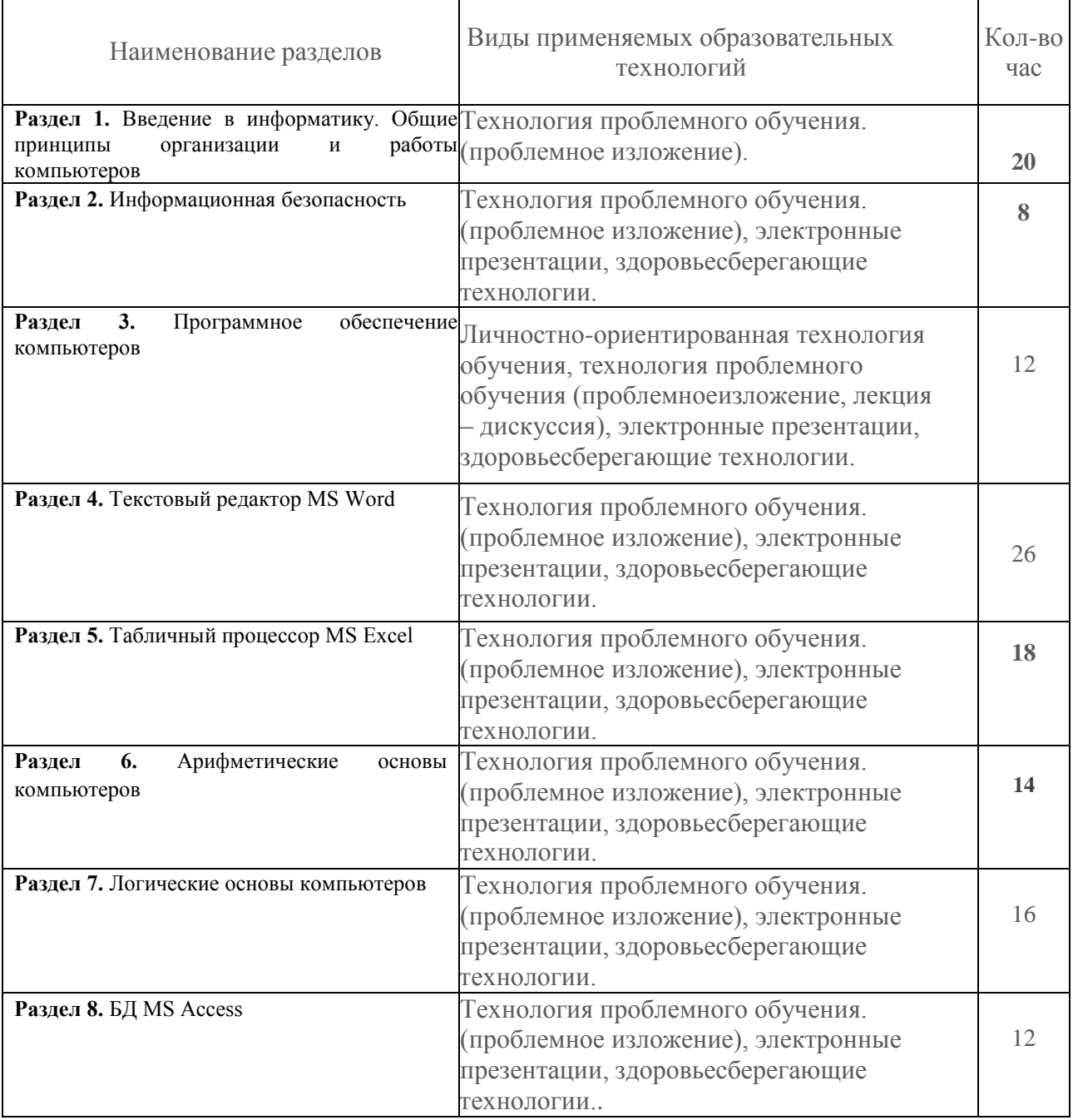

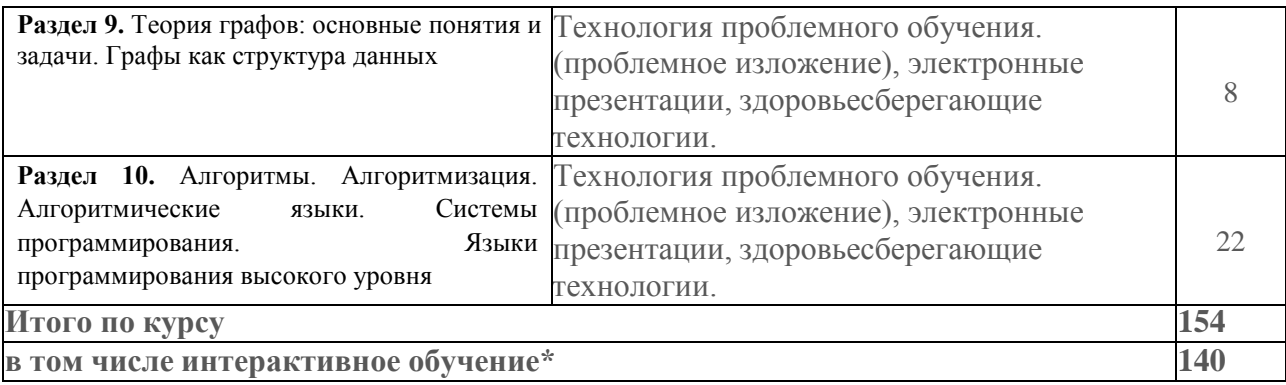

#### **№** Наименование разделов Виды применяемых образовательных технологий Кол-во час 1 **Раздел 1.** Введение в информатику. Общие Личностно ориентированные принципы организации и работы компьютеров технологии обучения. Поисково-исследовательская технология обучения. Деятельностные технологии обучения. Электронные презентации, здоровьесберегающие технологии **20** 2 **Раздел 2.** Информационная безопасность Личностно ориентированные технологии обучения. Поисково-исследовательская технология обучения (метод проектов). Деятельностные технологии обучения (анализ конкретных ситуаций, сasestudy). Электронные презентации, здоровьесберегающие технологии **8** 3 Раздел 3. Программное компьютеров обеспечение Личностно ориентированные технологии обучения. Поисково-исследовательская технология обучения. Деятельностные технологии обучения. Электронные презентации, здоровьесберегающие технологии 12 4 **Раздел 4.** Текстовый редактор MS Word Личностно ориентированные технологии обучения. Поисково-исследовательская технология обучения. Деятельностные технологии обучения. Электронные презентации, здоровьесберегающие технологии 26 5 **Раздел 5.** Табличный процессор MS Excel Личностно ориентированные технологии обучения. Поисково-исследовательская технология обучения. Деятельностные технологии обучения. Электронные презентации, здоровьесберегающие технологии **18**

#### <span id="page-17-0"></span>**3.2.Образовательные технологии при проведении практических занятий**

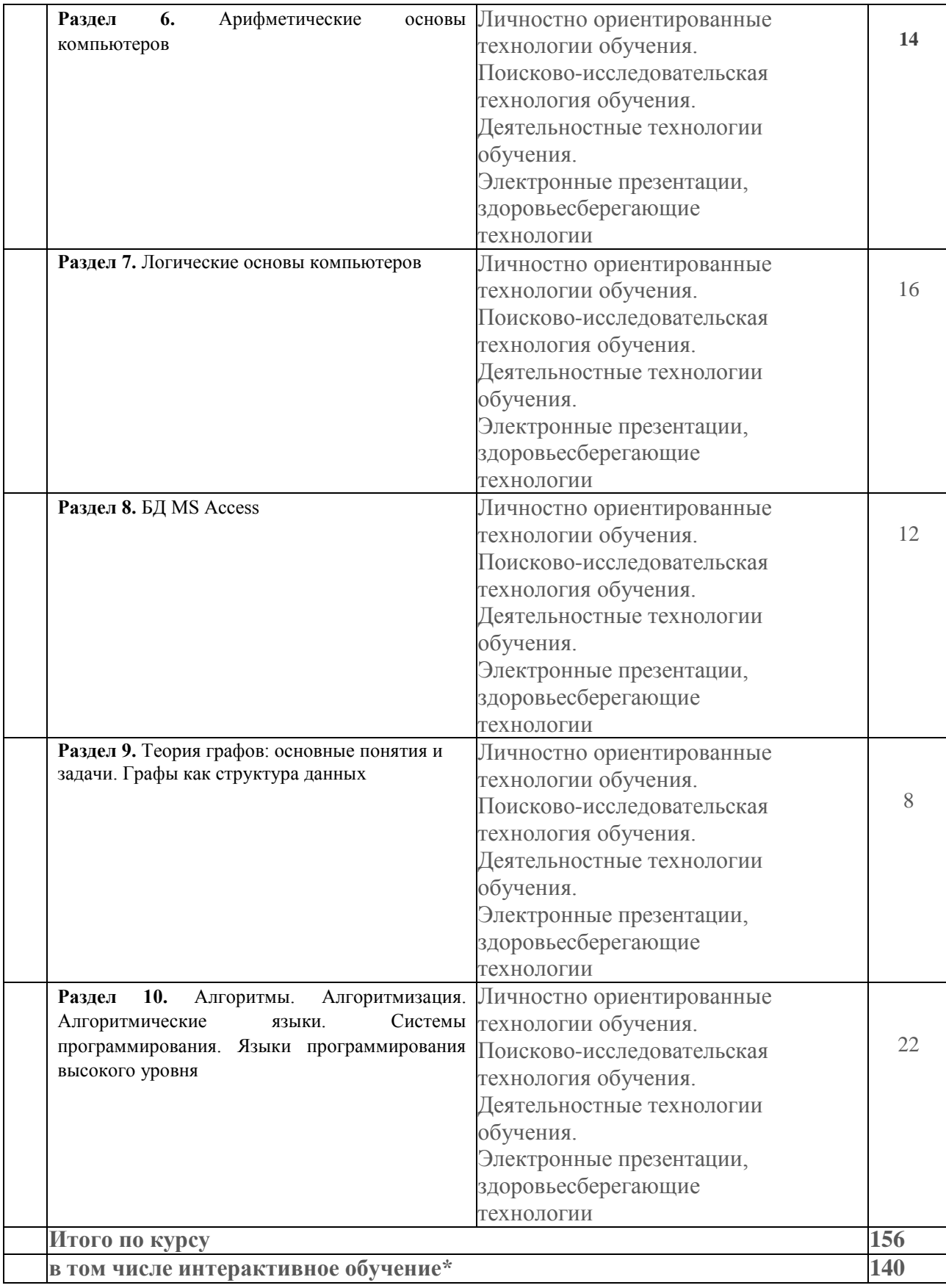

### <span id="page-19-0"></span>**4. УСЛОВИЯ РЕАЛИЗАЦИИ ПРОГРАММЫ ДИСЦИПЛИНЫ**

#### <span id="page-19-1"></span>**4.1. Материально-техническая база, необходимая для осуществления образовательного процесса по дисциплине**

Реализация учебной дисциплины осуществляется в кабинете информатики,. В состав материально-технического обеспечения программы дисциплины «Информатика» входят:

- учебная мебель и системы хранения (доска классная, стол и стул преподавателя, компьютерные столы и стулья ученические, шкафы для хранения учебных пособий, системы хранения таблиц и плакатов);

- автоматизированное рабочее место преподавателя; посадочные места обучающихся (по количеству обучающихся);

- 15 компьютеров с лицензионным программным обеспечением;

- видеопроектор; локальная сеть, сеть Интернет;

- доступ в электронную информационно-образовательную среду организации; учебные наглядные пособия (таблицы, плакаты).

#### <span id="page-19-2"></span>**4.2. Перечень необходимого программного обеспечения**:

1. Операционная система Microsoft Windows 10

- 2. Пакет программ Microsoft Office Professional Plus
- 3. 7-zip GNULesser General Public License (свободное программное обеспечение, не ограничено, бессрочно)
- 4. Интернет браузер Google Chrome (бесплатное программное обеспечение, не ограничено, бессрочно)
- 5. K-Lite Codec Pack универсальный набор кодеков (кодировщиков-декодировщиков) и утилит для просмотра и обработки аудио- и видеофайлов (бесплатное программное обеспечение, не ограничено, бессрочно)
- 6. WinDjView программа для просмотра файлов в формате DJV и DjVu (свободное программное обеспечение, не ограничено, бессрочно)
- 7. Foxit Reader прикладное программное обеспечение для просмотра электронных документов в стандарте PDF (бесплатное программное обеспечение, не ограничено, бессрочно)

## <span id="page-20-0"></span>**5. ПЕРЕЧЕНЬ ОСНОВНОЙ И ДОПОЛНИТЕЛЬНОЙ УЧЕБНОЙ ЛИТЕРАТУРЫ, НЕОБХОДИМОЙ ДЛЯ ОСВОЕНИЯ ДИСЦИПЛИНЫ**

## <span id="page-20-1"></span>**5.1. Основная литература**

1. Гаврилов, М. В. Информатика и информационные технологии : учебник для среднего профессионального образования / М. В. Гаврилов, В. А. Климов. — 4-е изд., перераб. и доп. — Москва : Издательство Юрайт, 2022. — 383 с. — (Профессиональное образование). — ISBN 978- 5-534-03051-8. — Текст : электронный // ЭБС Юрайт [сайт]. — URL: <https://urait.ru/bcode/489603> 2. Новожилов, О. П. Информатика в 2 ч. Часть 1 : учебник для среднего профессионального образования / О. П. Новожилов. — 3-е изд., перераб. и доп. — Москва : Издательство Юрайт, 2022. — 320 с. — (Профессиональное образование). — ISBN 978-5-534- 06372-1. — Текст : электронный // ЭБС Юрайт [сайт]. — URL: <https://urait.ru/bcode/493964>

 3. Новожилов, О. П. Информатика в 2 ч. Часть 2 : учебник для среднего профессионального образования / О. П. Новожилов. — 3-е изд., перераб. и доп. — Москва : Издательство Юрайт, 2022. — 302 с. — (Профессиональное образование). — ISBN 978-5-534-06374-5. — Текст : электронный // Образовательная платформа Юрайт [сайт]. — URL: <https://urait.ru/bcode/493965>

- 4. Цветкова, Марина Серафимовна. Информатика : учебник для использования в учебном процессе образовательных учреждений СПО на базе основного общего образованияс получением среднего общего образования / М. С. Цветкова, И. Ю. Хлобыстова. - 5-е изд., стер. - Москва : Академия, 2018. - 350 с. : ил. - (Профессиональное образование. Общеобразовательные дисциплины). - Библиогр.: с. 346-347. - ISBN 978-5-4468-6785-1
- 5. Цветкова, Марина Серафимовна. Информатика : практикум для профессий и специальностей естественно-научного и гуманитарного профилей : учебное пособие для использования в учебном процессе образовательных учреждений СПО на базе основного общего образования с получением среднего общего образования / М. С. Цветкова, И. Ю. Хлобыстова. - 5-е изд., стер. - Москва : Академия, 2019. - 239 с. : ил. - (Профессиональноеобразование. Общеобразовательные дисциплины). - Библиогр.: с. 237. - ISBN 978-5-4468-7901-4

## **5.2 Дополнительная литература**

1. Демин, А. Ю. Информатика. Лабораторный практикум : учебное пособие для вузов / А. Ю. Демин, В. А. Дорофеев. — Москва : Издательство Юрайт, 2022. — 131 с. — (Высшее образование). — ISBN 978-5-534-08366-8. — Текст : электронный // Образовательнаяплатформа Юрайт [сайт]. — URL: https://urait.ru/bcode/490335

## **5.3 Периодические издания**

- 1. Вестник информационной безопасности. URL:
- <https://dlib.eastview.com/browse/publication/84979>
- 2. Информационно-управляющие системы. URL:
- <https://dlib.eastview.com/browse/publication/71235>
- 3. Информационные ресурсы России. URL[:](https://dlib.eastview.com/browse/publication/114926) <https://dlib.eastview.com/browse/publication/114926>
	- 4. Системный администратор. URL:<https://dlib.eastview.com/browse/publication/66751>

## **5.4. Перечень ресурсов информационно-телекоммуникационной сети «Интернет», необходимых для освоения дисциплины**

- 1. Министерство науки и высшего образования Российской Федерации: официальный сайт. Москва. – URL: [https://minobrnauki.gov.ru](https://minobrnauki.gov.ru/)
- 2. Министерство просвещения Российской Федерации: официальный сайт. Москва. URL: <https://edu.gov.ru/>
- 3. Российское образование: федеральный портал: сайт. Москва, 2002. URL: [http://www.edu.ru](http://www.edu.ru/)
- 4. Единое окно доступа к образовательным ресурсам: информационная система: сайт. Москва, 2005. – URL: [http://window.edu.ru](http://window.edu.ru/)
- 5. «УЧЕБА»: образовательный портал: сайт. Москва, 2000. URL: [http://www.ucheba.com](http://www.ucheba.com/)
- 6. Образование на русском: проект Государственного института русского языка им. А. С. Пушкина: сайт. – Москва, 2015. –URL:<https://pushkininstitute.ru/>
- 7. eLIBRARY.RU: научная электронная библиотека: сайт. –Москва, 2000. URL: [https://elibrary.ru](https://elibrary.ru/)
- 8. Национальная электронная библиотека (НЭБ): сайт. Москва, 2021. URL: [http://rusneb.ru](http://rusneb.ru/)
- 9. КиберЛенинка: научная электронная библиотека: сайт. Москва, 2012. URL: [http://cyberleninka.ru](http://cyberleninka.ru/)
- 10. «Грамота.ру» справочно-информационный портал: сайт. Москва, 2000. URL: [http://gramota.ru](http://gramota.ru/)
- 11. Глоссарий.ru : служба тематических толковых словарей: сайт. Москва, 2000. URL: [http://glossary.ru](http://glossary.ru/)
- 12. «Academic.ru»: словари и энциклопедии: сайт. Москва, 2000. URL: [http://dic.academic.ru](http://dic.academic.ru/)
- 13. КонсультантПлюс: справочная правовая система: сайт. Москва, 1997. URL: [http://сonsultant.ru](http://сonsultant.ru/) (доступ по локальной сети)
- 14. Электронный фонд нормативно-технической и нормативно-правовой информации Консорциума «Кодекс»: сайт. – Санкт-Петербург. – URL:<https://docs.cntd.ru/>

#### <span id="page-22-0"></span>**6.МЕТОДИЧЕСКИЕ УКАЗАНИЯ ДЛЯ ОБУЧАЮЩИХСЯ ПО ОСВОЕНИЮ ДИСЦИПЛИНЫ**

<span id="page-22-1"></span>На лекциях преподаватель рассматривает вопросы программы курса, составленной на основе примерной программы общеобразовательной учебной дисциплины «Информатика» для профессиональных образовательных организаций, рекомендованной Федеральным государственным автономным учреждением «Федеральный институт развития образования» (ФГАУ «ФИРО»). Для лучшего освоения материала и систематизации знаний по дисциплине необходимо постоянно разбирать материалы лекций по конспектам и учебным пособиям. Во время самостоятельной проработки лекционного материала особое внимание следует уделять возникшим вопросам, непонятным терминам, спорным точкам зрения. Все непонятные моменты следует выделить или выписать отдельно для дальнейшего обсуждения на последующих занятиях. В случае необходимости обращаться к преподавателю за консультацией. Полный список литературы по дисциплине приведен в рабочей программе курса.

Самостоятельную работу следует начинать с доработки конспекта. Для этого необходимо прочитать записи, восстановить текст в памяти, а также исправить описки. Расшифровать не принятые ранее сокращения, заполнить пропущенные места, вникнуть в смысл текста.

Далее проработать материал по рекомендуемой литературе, разрешая в ходе чтения, возникшие ранее затруднения, вопросы, а также дополнения и исправляя свой конспект. Записи должны быть наглядными, для чего следует применять различные способы выделений. В ходе доработки конспекта углубляются, расширяются и закрепляются знания.

Подготовленный конспект и рекомендуемая литература используется при подготовке к практическому занятию.

Непременным условием глубокого усвоения учебного материала является знание основ, на которых строится изложение материала. Обычно преподаватель напоминает, какой ранее изученный материал и в какой степени требуется подготовить к очередному занятию. Эта рекомендация, как и требование систематической и серьезной работы над всем лекционным курсом, подлежит безусловному выполнению.

Реферат по данному курсу является одним из методов организации самостоятельной работы.

Темы рефератов являются дополнительным материалом для изучения данной дисциплины. Реферат должен быть подготовлен согласно теме, предложенной преподавателем. Допускается самостоятельный выбор темы реферата, но по согласованию с преподавателем.

Для написания реферата студент подбирает источники информации по выбранной теме (литература учебная, периодическая и Интернет-ресурсы). Однако, несмотря на то, что ресурсы Интернета позволяют достаточно быстро и эффективно осуществлять поиск необходимой информации, следует помнить о том, что эта информация может быть неточной или вовсе не соответствовать действительности. В связи с этим при поиске материала по заданной тематике следует оценивать качество, актуальность, достоверность, источник предоставляемой информации по следующим критериям:

Объем реферата – не менее 10 страниц формата А4.

Реферат должен иметь (титульный лист, содержание, текст должен быть разбит на разделы, согласно содержанию, заключение, список литературы не менее 5 источников)

Информация по реферату не должна превышать 10 минут. Выступающий должен подготовить краткие выводы по теме реферата для конспектирования.

## **7. ОЦЕНОЧНЫЕ СРЕДСТВА ДЛЯ КОНТРОЛЯ УСПЕВАЕМОСТИ**

#### <span id="page-23-1"></span><span id="page-23-0"></span>**7.1. Паспорт фонда оценочных средств**

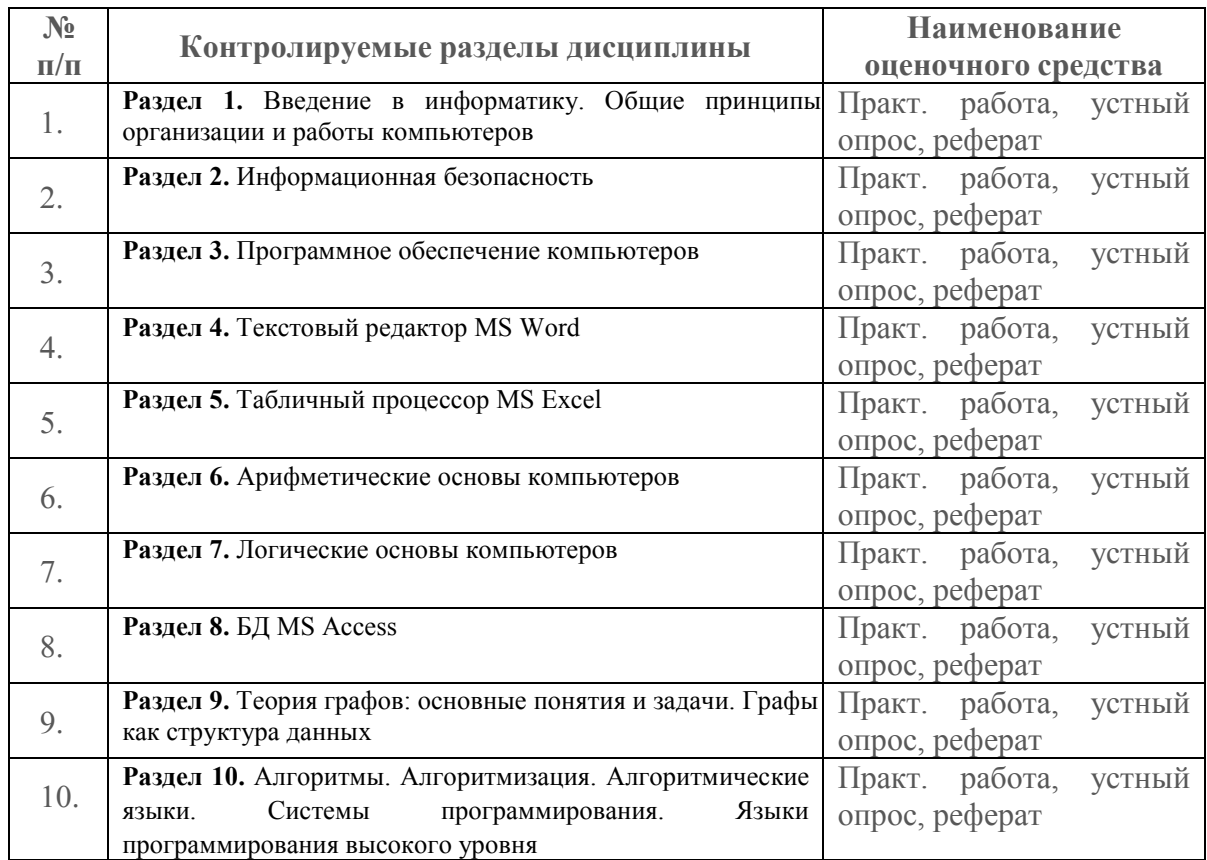

#### <span id="page-23-2"></span>**7.2 Критерии оценки результатов обучения**

#### **Критерии оценки знаний студентов**:

**«отлично»** - выставляется студенту, показавшему всесторонние, систематизированные, глубокие знания учебной программы дисциплины и умение уверенно применять их на практике при решении конкретных задач, свободное и правильное обоснование принятых решений;

**«хорошо»** - выставляется студенту, если он твердо знает материал, грамотно и по существу излагает его, умеет применять полученные знания на практике, но допускает в ответе или в решении задач некоторые неточности;

**«удовлетворительно»** - выставляется студенту, показавшему фрагментарный, разрозненный характер знаний, недостаточно правильные формулировки базовых понятий, нарушения логической последовательности в изложении программного материала, но при этом он владеет основными разделами учебной программы, необходимыми для дальнейшего обучения и может применять полученные знания по образцу в стандартной ситуации;

**«неудовлетворительно»** - выставляется студенту, который не знает большей части основного содержания учебной программы дисциплины, допускает грубые ошибки в формулировках основных понятий дисциплины и не умеет использовать полученные знания при решении типовых практических задач.

### **Критерии оценки письменных контрольных работ обучающихся:**

Ответ оценивается отметкой «5», если:

- работа выполнена полностью;
- в логических рассуждениях и обосновании решения нет пробелов и ошибок;
- в решении нет ошибок (возможна одна неточность, описка, которая не является

следствием незнания или непонимания учебного материала).

Отметка «4» ставится в следующих случаях:

– работа выполнена полностью, но обоснования шагов решения недостаточны (если умение обосновывать рассуждения не являлось специальным объектом проверки);

– допущены одна ошибка или есть два – три недочёта (если эти виды работ не являлись специальным объектом проверки).

Отметка «3» ставится, если:

– допущено более одной ошибки или более двух – трех недочетов, но обучающийся обладает обязательными умениями по проверяемой теме.

Отметка «2» ставится, если:

– допущены существенные ошибки, показавшие, что обучающийся не обладает обязательными умениями по данной теме в полной мере.

#### **Критерии оценки устных ответов обучающихся:**

Ответ оценивается *отметкой «5»,* если студент:

– полно раскрыл содержание материала в объеме, предусмотренном программой;

– изложил материал грамотным языком, точно используя специфическую терминологию и символику, в определенной логической последовательности;

– правильно выполнил расчеты, сопутствующие ответу;

– показал умение иллюстрировать теорию конкретными примерами, применять ее в новой ситуации при выполнении практического задания;

– продемонстрировал знание теории ранее изученных сопутствующих тем, сформированность и устойчивость используемых при ответе умений и навыков;

– отвечал самостоятельно, без наводящих вопросов преподавателя;

– возможны одна – две неточности при освещении второстепенных вопросов или в выкладках, которые ученик легко исправил после замечания преподавателя.

Ответ оценивается *отметкой «4»*, если удовлетворяет в основном требованиям на оценку «5», но при этом имеет один из недостатков:

– в изложении допущены небольшие пробелы, не исказившее содержание ответа;

– допущены один – два недочета при освещении основного содержания ответа, исправленные после замечания преподавателя;

– допущены ошибка или более двух недочетов при освещении второстепенных вопросов или в выкладках, легко исправленные после замечания преподавателя.

*Отметка «3»* ставится в следующих случаях:

– неполно раскрыто содержание материала (содержание изложено фрагментарно, не всегда последовательно), но показано общее понимание вопроса и продемонстрированы умения, достаточные для усвоения программного материала;

– имелись затруднения или допущены ошибки в определении специфической терминологии, чертежах, выкладках, исправленные после нескольких наводящих вопросов преподавателя;

– студент не справился с применением теории в новой ситуации при выполнении практического задания, но выполнил задания обязательного уровня сложности по данной теме;

– при достаточном знании теоретического материала выявлена недостаточная сформированность основных умений и навыков.

*Отметка «2»* ставится в следующих случаях:

– не раскрыто основное содержание учебного материала;

– обнаружено незнание учеником большей или наиболее важной части учебного материала;

– допущены ошибки в определении понятий, при использовании специфической терминологии, в рисунках, чертежах или графиках, в выкладках, в расчетах, которые не исправлены после нескольких наводящих вопросов преподавателя.

#### **Критерии оценки реферата***:*

**«отлично» -** выставляется студенту, если работа написана грамотным научным языком, имеет чёткую структуру и логику изложения, точка зрения студента обоснована, в работе присутствуют ссылки на научную литературу, мнения учёных в данной области. Студент работе выдвигает новые идеи и трактовки, демонстрирует способность анализировать материал.

**«хорошо» -** выставляется студенту, если работа написана грамотным научным языком, имеет чёткую структуру и логику изложения, точка зрения студента обоснована, в работе присутствуют ссылки на научную литературу, мнения учёных в данной области.

«удовлетворительно» - выставляется студенту, если работа выполнена формально отсутствуют ссылки на мнения учёных, учебную литературу, студент не высказывал своего мнения, не проявил способность к анализу.

«неудовлетворительно» - выставляется студенту, который не выполнил задание или не раскрыл вопрос исследуемой проблемы, то есть в целом цель реферата не достигнута.

#### <span id="page-26-0"></span>7.3. Оценочные средств для проведения текущей аттестации

Текущий контроль проводится в форме: -индивидуальный устный (письменный) опрос; -практическая (лабораторная) работа; -защита реферата

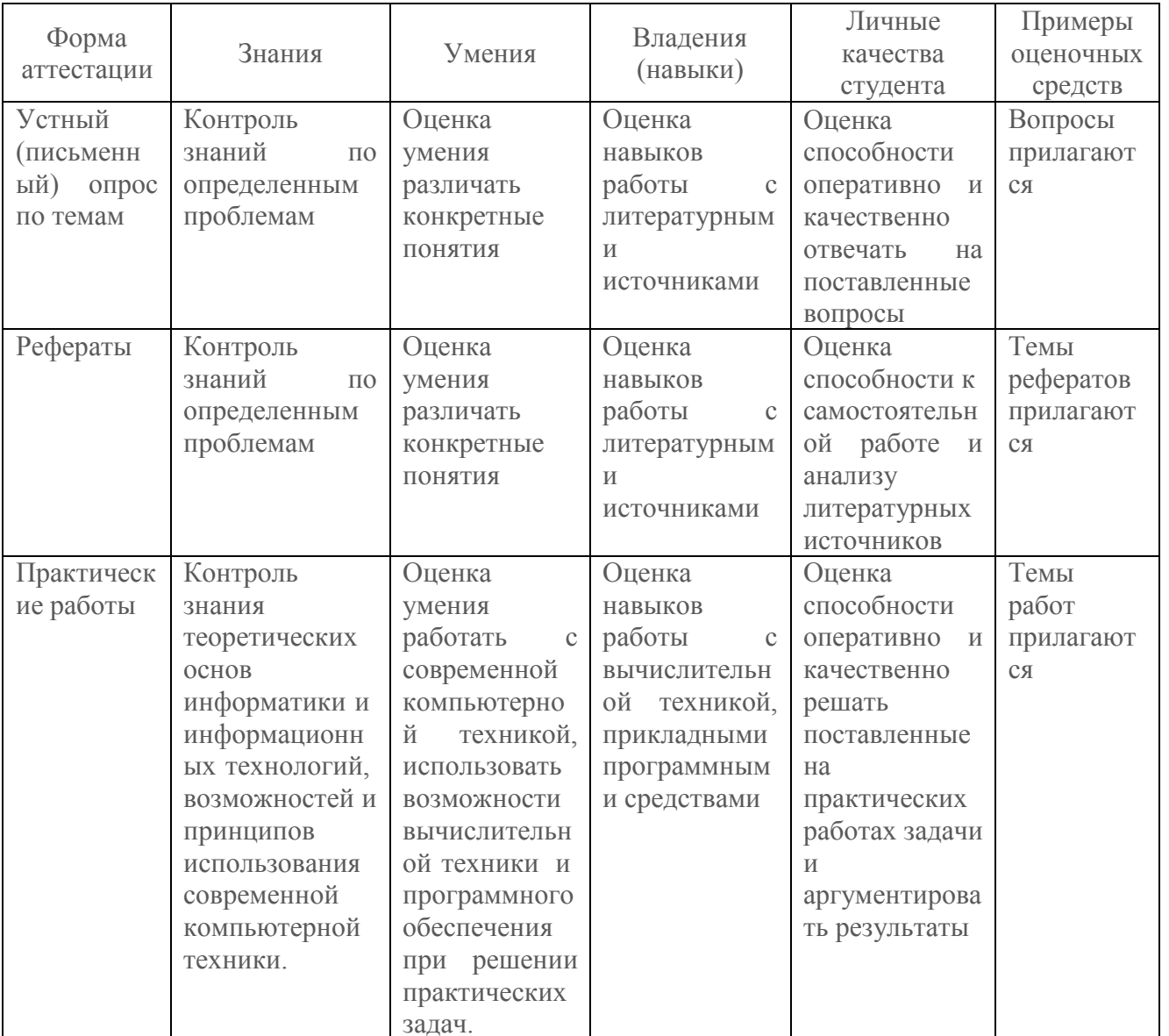

Контроль и оценка результатов освоения учебной дисциплины осуществляется преподавателем в процессе проведения практических работ, собеседования по результатам выполнения практических работ, а также решения задач, составления рабочих таблиц и подготовки сообщений к занятию. Знания студентов на практических занятиях оцениваются отметками «отлично», «хорошо», «удовлетворительно» и «неудовлетворительно».

**«Отлично»** - студент глубоко изучил учебный материал; последовательно и исчерпывающе отвечает на поставленные вопросы; свободно применяет полученные знания на практике; работы выполняет правильно, без ошибок, в установленные нормативом время.

**«Хорошо»** - студент твердо знает учебный материал; отвечает без наводящих вопросов и не допускает при ответе серьезных ошибок; умеет применять полученные знания на практике; работы выполняет правильно, без серьезных ошибок.

**«Удовлетворительно»** - студент знает лишь основной материал; на заданные вопросы отвечает недостаточно четко и полно, что требует дополнительных и уточняющих вопросов преподавателя; работы выполняет с ошибками, но обладает необходимыми знаниями для их устранения под руководством преподавателя.

**«Неудовлетворительно»** - студент имеет отдельные представления об изученном материале; не может полно и правильно ответить на поставленные вопросы, при ответах допускает грубые ошибки; работы не выполнены или выполнены с ошибками, влияющими на качество выполненной работы, отсутствуют необходимые знания для их устранения под руководством преподавателя.

### **7.3.1. Примерные вопросы для проведения текущей аттестации**

<span id="page-27-0"></span>1. Роль информационной деятельности в современном обществе: экономической, социальной, культурной, образовательной сферах

2. Подходы к понятиям информация и измерение информации<br>3. Информационные объекты различных вилов

3. Информационные объекты различных видов

4. Информация. Классификация информации. Виды информации.

5. Свойства информации.

6. Измерение информации. Основные подходы к измерению информации.

7. Единицы измерения информации.

8. Информационные процессы. Характеристика основных информационных процессов.

9. Эволюция ЭВМ. Функциональная схема ЭВМ. Принципы построения ЭВМ.

- 10. Магистрально модульный принцип построения компьютера.
- 11. Архитектура ЭВМ. Персональный компьютер. Состав ПК.

12. Пользовательские характеристики ПК.

13. Двоичное кодирование. Арифметические основы построения ЭВМ.

14. Логические основы построения ЭВМ. Основные логические операции и средства их реализации.

15. Программное управление работой компьютера. Классификация программного обеспечения.

16. Системное программное обеспечение. Операционные системы. Назначение. Основные возможности.

17. Память ПК. Виды памяти и их основное назначение. Носители информации.

18. Понятие файла и файловой системы. (папка, иерархическая структура файла, тип файла.) Основные операции с файлами.

19. Алгоритмы. Свойства алгоритмов. Способы описания алгоритмов.

20. Понятие модели. Материальные и информационные модели.

21. Формализация как замена реального объекта его информационной моделью.

22. Универсальность дискретного (цифрового) представления информации

23. Дискретное (цифровое) представление текстовой, графической, звуковой информации и видео информации.

- 24. Принципы обработки информации компьютером
- 25. Арифметические и логические основы работы компьютера
- 26. Компьютер как исполнитель команд
- 27. Программный принцип работы компьютера
- 28. Компьютерные модели

29. Хранение информационных объектов различных видов на различных цифровых

носителях

- 30. Определение объемов различных носителей информации
- 31. Архив информации.
- 32. Поиск информации с использованием компьютера
- 33. Программные поисковые сервисы
- 34. Использование ключевых слов, фраз для поиска информации
- 35. Комбинация условия поиска
- 36. Пример поиска информации на государственных образовательных порталах
- 37. Передача информации между компьютерами
- 38. Проводная и беспроводная связь
- 39. Управление процессами
- 40. Представление об автоматических и автоматизированных системах управления
- 41. Архитектура компьютеров
- 42. Основные характеристики компьютеров
- 43. Многообразие внешних устройств, подключаемых к компьютеру
- 44. Виды программного обеспечения компьютеров
- 45. Объединение компьютеров в локальную сеть
- 46. Создание презентации с помощью пакета MS PowerPoint.

47. Основы создания презентаций. Использование мастера презентаций. Изменение стилей слайдов и редактирование.

- 48. Основные устройства ПК.
- 49. Периферийные устройства ввода-вывода.
- 50. Операционные системы (ОС) MS Windows. Настройка рабочего стола.
- 51. Основные элементы интерфейса ОС MS Windows. Многооконный интерфейс.
- 52. Стандартные программы MS Windows: WordPad, Paint, Блокнот, Калькулятор.
- 53. Работа с объектами WINDOWS. Основные понятия и определения.
- 54. Работа с окнами WINDOWS. Технология связывания и внедрения объектов
- (OLE).
	- 55. Работа с меню. Диалоговые окна. Поиск файлов и папок.
	- 56. Назначение и функциональные особенности текстового процессора Microsoft

Word.

- 57. Создание текстового документа в MS Word.
- 58. Окно программы MS Word. Структура страницы документа Word на экране.
- 59. Форматирование символов и абзацев в документе Word.
- 60. Работа со списками в MS Word.
- 61. Работа со стилями. Вставка номеров страниц, колонтитулов.
- 62. Вставка закладок и сносок. Работа с полями Word (категория, код, значение

поля).

63. Вставка названий и перекрестных ссылок.

64. Создание таблиц и работа с таблицами Word (ввод данных, редактирование и форматирование таблиц).

- 65. Вычисления в таблицах Word.
- 66. Проверка правописания в документе Word. Автотекст, автозамена и автоформат.
- 67. Создание и редактирование диаграмм в Word.
- 68. Основные программы обработки информации в офисе.
- 69. Общие сведения о MS Excel. Элементы окна программы.
- 70. Адресация ячеек в MS Excel. Стили адресации.
- 71. Функции маркера автозаполнения. Формат ячеек в MS Excel.
- 72. Работа с таблицами и листами в MS Excel.
- 73. Относительные, абсолютные и смешанные адреса ячеек в MS Excel.
- 74. Использование формул в MS Excel.
- 75. Использование функций в MS Excel.
- 76. Категории функций. Работа с математическими функциями.
- 77. Категории функций. Работа с логическими функциями.
- 78. Логические функции «ЕСЛИ», «И», ИЛИ».
- 79. Построение и редактирование диаграмм в MS Excel.<br>80. Промежуточные итоги. Созлание структуры таблиць
- Промежуточные итоги. Создание структуры таблицы в MS Excel.
- 81. Анализ и обобщение данных с помощью сводных таблиц.
- 82. Фильтрация списка: автофильтр. Знаки подстановки.
- 83. Фильтрация списка: расширенный фильтр. Знаки подстановки.
- 84. Условное форматирование в MS Excel.
- 85. Надстройки MS Excel.
- 86. Работа с массивами в MS Excel.
- 87. Сводные таблицы в MS Excel.

88. Назначение, причины появления и развития вычислительных сетей. Архитектура сети.

89. Топологическая и логическая структуры.

90. Классификация сетей. Основные принципы построения и работы сети. Сетевые протоколы.

91. Локальные вычислительные сети (LAN). Глобальные вычислительные сети (WAN).

92. Сетевые информационные технологии. Интернет

## <span id="page-29-0"></span>**7.4. Оценочные средств для проведения промежуточной аттестации**

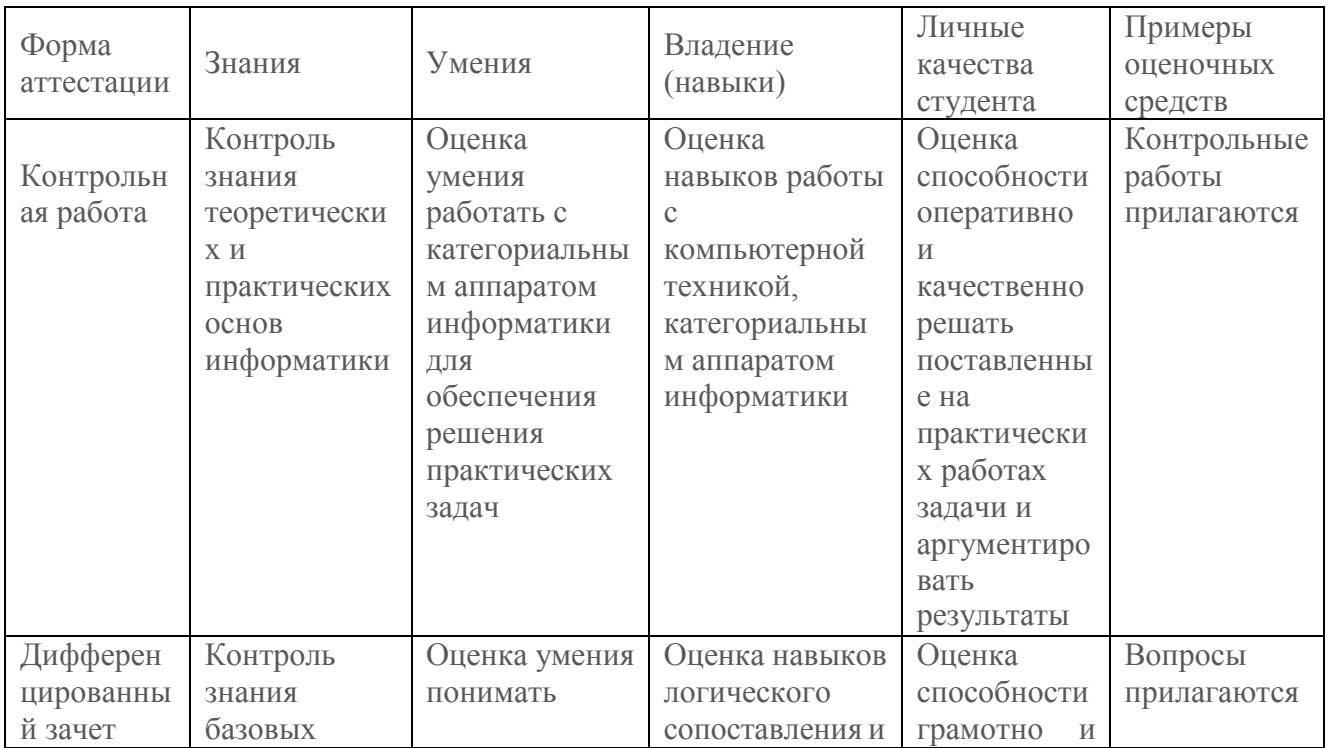

<span id="page-30-0"></span>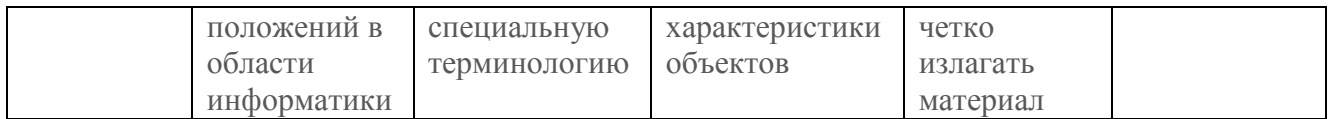

### **7.4.1. Примерные вопросы для проведения промежуточной аттестации**

#### **Вопросы к дифференцированному зачету:**

- 1. Основные этапы развития информационного общества. Этапы развития технических средств и информационных ресурсов. Информационные ресурсы общества.
- 2. Подходы к понятию информации и измерению информации. Информационные объекты различных видов. Универсальность дискретного (цифрового) представления информации.
- 3. Системы счисления. Виды. Основные алгоритмы перевода чисел в позиционных системах счисления.
- 4. Принципы обработки информации компьютером. Арифметические и логические основы работы компьютера. Основные логические операции.
- 5. Алгоритмы и способы их описания. Свойства и виды алгоритмических структур. Их характеристика. Среда программирования. Программная реализация алгоритма.
- 6. Характеристика алгоритмических структур. Следование и ветвление. Пример реализации алгоритма.
- 7. Характеристика алгоритмических структур. Циклический алгоритм. Типы циклических алгоритмов. Пример реализации алгоритма.
- 8. Поиск информации с использованием компьютера. Программные поисковые сервисы. Использование ключевых слов, фраз для поиска информации. Комбинации условия поиска. Передача информации между компьютерами. Проводная и беспроводная связь. Единицы измерения скорости передачи данных.
- 9. Архив данных. Создание архива данных. Извлечение данных из архива.
- 10. Основные характеристики компьютеров. Многообразие внешних устройств, подключаемых к компьютеру. Программное и аппаратное обеспечение внешних устройств.
- 11. Компьютер как исполнитель команд. Принципы работы компьютера. Принцип программного управления ЭВМ. Принцип открытой архитектуры ПК. Магистральномодульный принцип построения ПК.
- 12. Магистраль (шина данных, шина адресов, шина управления). Процессор, его характеристики.
- 13. Виды памяти. Внутренняя память. Характеристика.
- 14. Внешняя (долговременная) память. Характеристика.
- 15. Устройства ввода информации и устройства вывода информации, их характеристики.
- 16. Виды программного обеспечения компьютеров. Структура ПО (системное ПО, прикладное ПО). Операционная система, назначение. Загрузка операционной системы. Графический интерфейс пользователя.
- 17. Файл. Атрибуты файла. Файловая система. Одноуровневая файловая система. Иерархическая файловая система. Путь к файлу. Операции над файлами и каталогами. Файловые системы.
- 18. Компьютерные вирусы и антивирусные программы (полифаги, ревизоры, блокировщики). Типы компьютерных вирусов (файловые вирусы, загрузочные вирусы, макровирусы, сетевые вирусы).
- 19. Растровая трафика. Векторная графика. Графические редакторы: растровые редакторы: векторные редакторы.
- 20. Средства обработки текстовой информации: простейшие текстовые редакторы, текстовые редакторы среднего уровня, текстовые процессоры, издательские системы.
- 21. Электронные таблицы. Основные элементы: ячейка, строка, столбец, лист, книга. Типы данных: число, текст, формула. Относительные и абсолютные ссылки. Автозаполнение.
- 22. Встроенные математические функции. Встроенные статистические функции. Встроенные логические функции. Типы диаграмм и графиков. Мастер диаграмм. Создание диаграмм. Форматирование диаграмм.
- 23. Компьютерная презентация. Мультимедиа технология. Слайд. Структура слайда. Оформление слайда.
- 24. Моделирование как метод познания. Модель. Информационные и материальные модели. Формализация. Типы информационных моделей: табличные, иерархические, сетевые. Основные этапы разработки и исследования моделей на компьютере. Компьютерная модель. Компьютерный эксперимент. Математические модели. Имитационное моделирование.
- 25. Понятие и типы информационных систем. База данных. Табличные базы данных Иерархические и сетевые базы данных.
- 26. Система управления базами данных (СУБД). СУБД Access. Создание структуры табличной БД. Формы представления данных в MS Acceess (таблицы, формы, запросы, отчеты).
- 27. Аппаратные и программные средства организации компьютерных сетей. Локальные сети. Топологии локальных сетей (кольцо, звезда, шина, сеть). Возможности и преимущества сетевых технологий. Программное и аппаратное обеспечение компьютерных сетей. Сервер.
- 28. Глобальная сеть Интернет. Адресация в Интернете. Протокол передачи данных ТСР/IР. IР-адрес. Доменная система имен.
- 29. Гипертекст. Гиперссылка. Указатель ссылки. Адрес ссылки. Язык разметки гипертекста НТМL. Структура HTML-документа. Теги НТМL. Атрибуты. Создание заголовков, параграфов, списков, размещение рисунков на странице. Форматирование текста, связывание страниц при помощи ссылок

### **Примерные задания для контрольной работы (1 семестр): Вариант 1**

**Задание 1.** Опишите последствия первой информационной революции.

**Задание 2.** Сколько бит информации получено из сообщения «Вася живёт на пятом этаже», если в доме 16 этажей?

**Задание 3.** Для хранения растрового изображения размером 128 x 128 пикселей отвели 8 КБ памяти. Сколько цветов в палитре изображения?

**Задание 4.** Рассчитайте время звучания моноаудиофайла, если при 16-битном кодировании и частоте дискретизации 32 кГц его объем равен 700 Кбайт.

**Задание 5.** Перевести в двоичную систему счисления число 148.

**Задание 6.**Определить, истинным или ложным является выражение

 $(AB) + (CB) \cdot \overline{CD}$  если A=0, B=0, C=0, D=0

**Задание 7.** Составить блок-схему решения следующей задачи: Перевести вводимую величину из байтов в килобайты.

**Задание 8.** Перечислите магнитные носители информации.

**Задание 9.**Перечислите основные беспроводные технологии связи.

**Задание 10.** Какое устройство в компьютере служит для обработки информации?

a) мышь

- b) процессор
- c) клавиатура
- d) монитор

**Задание 11.** К системным программам относятся:

- a) BIOS
- b) Paint
- c) Драйверы
- d) Антивирусы

**Задание 12.** Самый распространенный способ поиска информации в Интернет предполагает использование:

- a) Справочных систем;
- b) Гиперссылок;
- c) Поисковых систем;
- d) Справочников.

**Задание 13.** Определить результат выполнения алгоритма при определённых значениях исходных данных и написать программу. Исходные данные: a=3, b=5

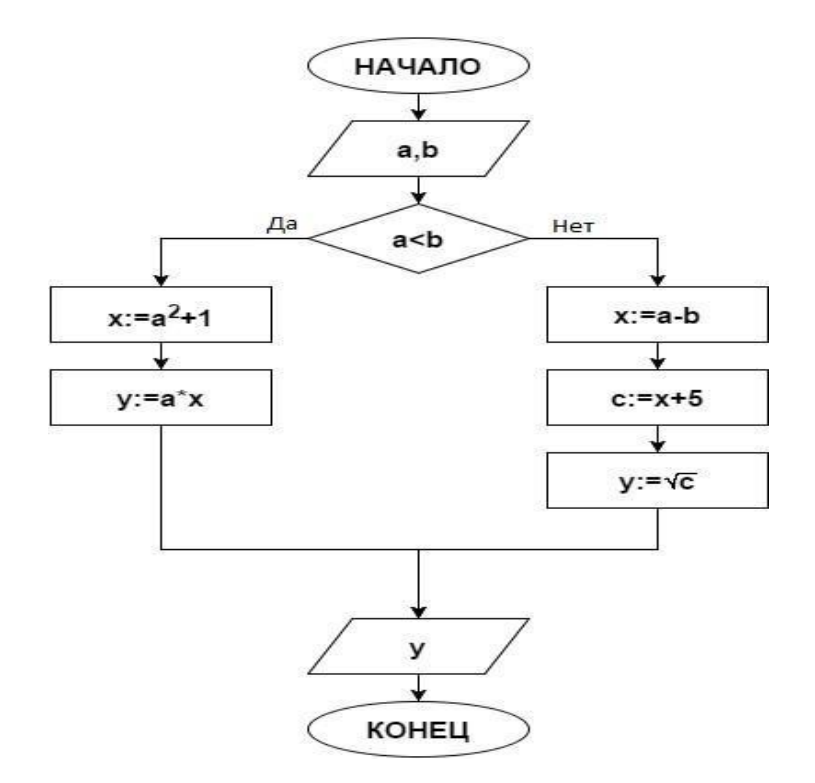

**Задание 14.** Определить результат выполнения алгоритма при определённых значениях исходных данных и написать программу. Исходные данные: X=15

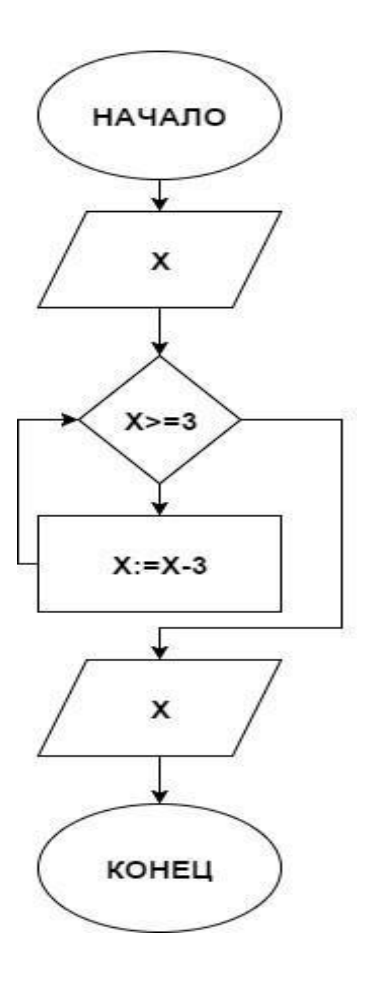

Вариант 2

Задание 1. Опишите последствия второй информационной революции.

Задание 2. При приёме некоторого сообщения получили 7 бит информации. Сколько вариантов исхода было до получения сообщения?

Задание 3. Растровый графический файл содержит цветное изображение из 256 цветов размером 100\*100 точек. Каков объем этого файла (в килобайтах)?

Задание 4. Рассчитайте время звучания моноаудиофайла, если при 16-битном кодировании и частоте дискретизации 32 кГц его объем равен 6300 Кбайт.

Задание 5. Перевести в двоичную систему счисления число 149.

Задание 6. Определить, истинным или ложным является выражение

 $\overline{(AB)} + \overline{(C B)} \cdot \overline{(B)}$  если A=0, B=1, C=0, D=0

Задание 7. Составить блок-схему решения следующей задачи: Перевести вводимую величину из килобайтов в мегабайты.

Задание 8. Перечислите оптические носители информации.

Задание 9. В чем заключается принцип «клиент-сервер»?

Залание 10. Укажите устройства, вхолящие в состав процессора:

- а) оперативное запоминающее устройство, ПЗУ;
- b) арифметико-логическое устройство, устройство управления;
- с) кэш-память, оперативная память;
- d) ПЗУ, видеоадаптер.

Задание 11. Для чего предназначено прикладное ПО?

- a) решать какие-либо задачи в пределах данной проблемной области
- b) решать математические задачи для определенного класса
- c) для поиска и удаления компьютерных вирусов
- d) для распознавания текста и голоса

**Задание 12.** Что может содержать в себе архивный файл?

- a) Только папки
- b) Только файлы
- c) И файлы, и папки
- d) Ни файлы, ни папки

**Задание 13.** Определить результат выполнения алгоритма при определённых значениях исходных данных и написать программу. Исходные данные:  $a=7, b=6$ 

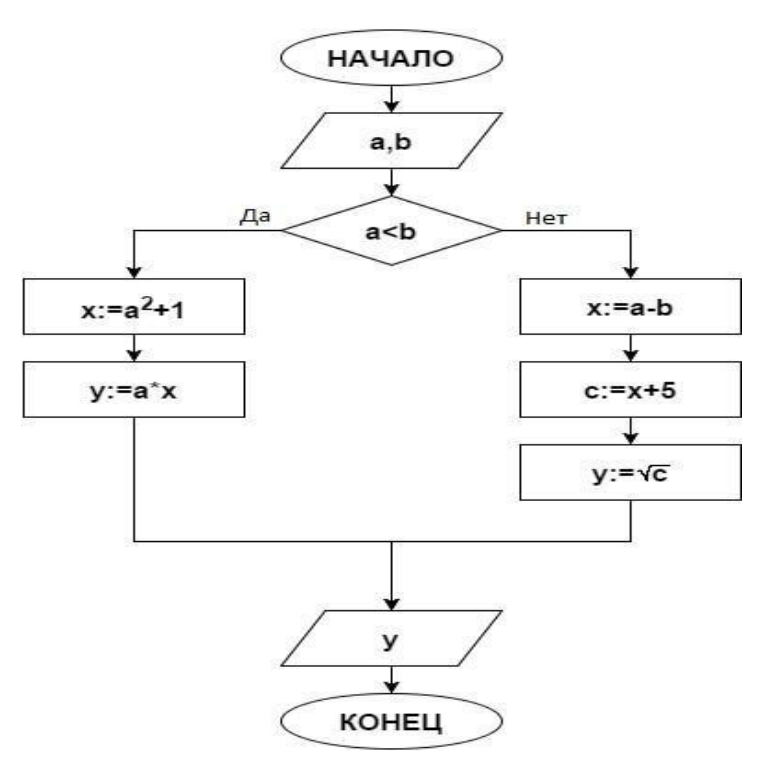

**Задание 14.** Определить результат выполнения алгоритма при определённых значениях исходных данных и написать программу. Исходные данные: X=17

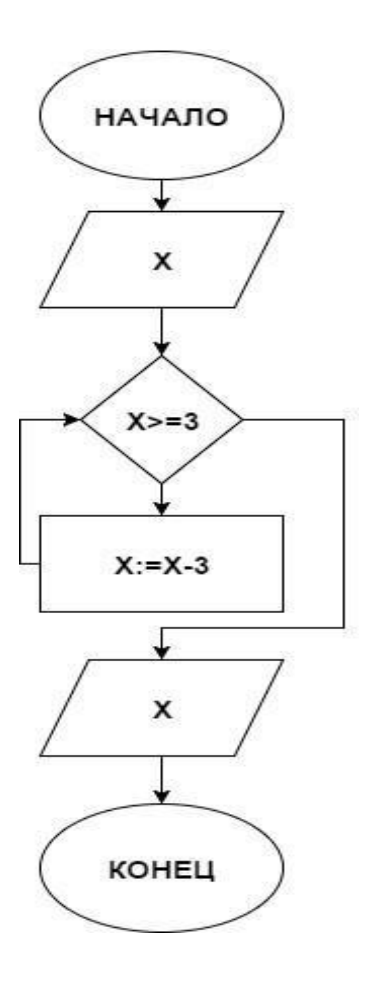

## **7.4.2. Примерные задачи для промежуточной аттестации**

<span id="page-35-0"></span>**Задания к дифференцированному зачету:**

1. Определите значение логического выражения  $A \cdot (B + \overline{B \cdot C})$ , если A=0, B=1.

2. Звук воспроизводится в течение 5секунд при частоте дискретизации 22050 Гц и глубине звука 8 бит. Определить объем звуковой информации.

3. Какой объем памяти займет рисунок разрешением 300 на 400 пикселей и глубиной цвета 16 бит?

4. Переведите число 1010001<sub>2</sub> в десятичную СС.<br>5. Молекулы ЛНК (дезоксирибонуклеиновой

5. Молекулы ДНК (дезоксирибонуклеиновой кислоты) состоят из четырех различных составляющих (нуклеотидов), которые образуют генетический алфавит. Какова информационная емкость знака этого алфавита?

6. Постройте таблицу истинности логического выражения  $(A + B) \cdot (\overline{A + B})$ 

## **7.4.3 Примерные задания для подготовки к экзамену**

<span id="page-35-2"></span><span id="page-35-1"></span>Не предусмотрено

## **7.4.4 Примерные билеты для проведения экзамена**

Не предусмотрено

## <span id="page-36-0"></span>**8. ОБУЧЕНИЕ СТУДЕНТОВ-ИНВАЛИДОВ И СТУДЕНТОВ С ОГРАНИЧЕННЫМИ ВОЗМОЖНОСТЯМИ ЗДОРОВЬЯ**

Порядок обучения инвалидов и студентов с ограниченными возможностями определен «Положением КубГУ об обучении студентов-инвалидов и студентов с ограниченными возможностями здоровья».

Для лиц с ограниченными возможностями здоровья предусмотрены образовательные технологии, учитывающие особенности и состояние здоровья таких лиц.

## **9. ДОПОЛНИТЕЛЬНОЕ ОБЕСПЕЧЕНИЕ ДИСЦИПЛИНЫ**

Не предусмотрено

### Рецензия

на рабочую учебную программу дисциплины ПОО.01 «Информатика» для специальности среднего профессионального образования 44.02.03 Педагогика дополнительного образования Разработчики: преподаватели ИНСПО А.А. Щеголькова, Е.С. Бакуменко

Представленная на рецензию рабочая программа по учебной дисциплине примерной соответствии  $\mathbf c$ программой разработана  $\mathbf{B}$ «Информатика» общеобразовательной учебной дисциплины «Информатика» для профессиональных рекомендованной ФГАУ «ФИРО»  $\, {\bf B}$ качестве организаций, образовательных примерной программы для реализации основной профессиональной образовательной программы СПО на базе основного общего образования с получением среднего общего образования протокол № 3 от 21 июля 2015 г., регистрационный номер рецензии 375 от 23 июля 2015 г. ФГАУ «ФИРО»

Структура программы отвечает требованиям к разработке рабочей учебной программы дисциплины СПО и содержит: титульный лист с реквизитами, цели и задачи освоения дисциплины, место дисциплины в структуре программы подготовки специалистов среднего звена, требования к результатам освоения содержания дисциплины, содержание и структуру дисциплины, образовательные технологии, средства для промежуточной аттестации, учебно-методическое и оценочные материально-техническое обеспечение дисциплины. Освоение содержания рабочей личностных, требуемых достижение студентами обеспечивает программы метапредметных и предметных результатов.

В содержание дисциплины включены вопросы, позволяющие: 1) вооружить студентов теоретическими знаниями, практическими умениями, навыками в области информатики; 2) использовать готовые прикладные компьютерные программы по профилю подготовки; 3) формировать навыки научно-исследовательской работы: написанию рефератов, докладов, и самостоятельной работы с методической литературой; 4) сформировать базовые навыки и умения по соблюдению требований техники безопасности, гигиены и ресурсосбережения при работе со средствами информатизации 5) развивать в себе духовные и физические качества; 6) воспитывать потребность в самообразовании, ответственность за практическое решение проблем.

Программа рассчитана на 156 часов аудиторных занятий студентов при очной форме обучения. В ней определены примерные темы практических занятий, указаны Учебно-методическое и материально-техническое контроля. формы текущего обеспечение дисциплины предполагает использование интерактивных технологий при изучении курса. Программа может быть использована в удреждениях СПО.

#### Рецензент:

бюджетное Муниципальное общеобразовательное учреждение гимназия №82 Директор

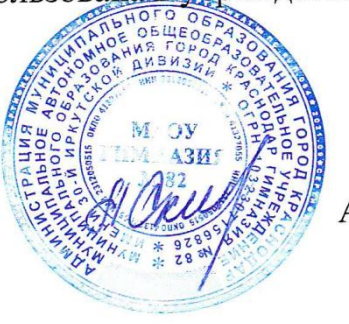

А.Ф. Скитева

#### Репензия

на рабочую учебную программу дисциплины ПОО.01 «Информатика» для специальности среднего профессионального образования 44.02.03 Педагогика дополнительного образования Разработчик: преподаватель ИНСПО Е.С. Бакуменко, А.А. Щеголькова

Представленная на рецензию рабочая программа по учебной дисциплине ПОО.01 «Информатика» разработана на основе примерной программы по учебному предмету «Информатика» для образовательных организаций, реализующих программы основного общего образования. Программа разработана на основе требований федерального государственного образовательного стандарта основного общего образования с учетом изменений, которые внесены в федеральный государственный образовательный стандарт среднего общего образования, утвержденный приказом Министерства образования и науки Российской Федерации от 17 мая 2012 г. №413 (зарегистрирован Министерством юстиции Российской Федерации 7 июня 2012 г., регистрационный № 24480), с изменениями, внесенными приказами Министерства образования и науки Российской Федерации от 29 декабря 2014г. №1645 (зарегистрирован Министерством юстиции Российской Федерации 9 февраля 2015г., регистрационный № 35953), от 31 декабря 2015 г. №1578 (зарегистрирован Министерством юстиции Российской Федерации 9 февраля 2016 г., регистрационный №41020) и от 29 июня 2017 г. №613 (зарегистрирован Министерством юстиции Российской Федерации 26 июля 2017 г., регистрационный № 47532) и приказами Министерства просвещения Российской Федерации от 24 сентября 2020 г. №519 (зарегистрирован Министерством юстиции Российской Федерации 23 декабря 2020 г., регистрационный № 61749) и от 11 декабря 2020 г. № 712 (зарегистрирован Министерством юстиции Российской Федерации 25 декабря 2020 г., регистрационный № 61828).

Структура программы отвечает требованиям к разработке рабочей учебной программы дисциплины СПО и содержит: титульный лист с реквизитами, лист согласования с различными структурами университета, паспорт рабочей программы учебной дисциплины, объемы учебной дисциплины и виды учебной работы, образовательные технологии, условия реализации программы дисциплины, перечень основной и дополнительной учебной литературы, необходимой для освоения дисциплины, методические указания для обучающихся по освоению дисциплины, оценочные средства для контроля успеваемости, примеры лекций и сведения для обучения студентов-инвалидов и студентов с ОВЗ.

В содержание дисциплины включены темы и вопросы, обеспечивающие достижение студентами всех целей, личностных, метапредметных и предметных результатов, необходимых, по мнению ФИРО

Программа рассчитана на 2 семестра, на 156 часов аудиторных занятий студентов при очной форме обучения.

Разработанная рабочая программа может быть использована для подготовки студентов по направлению подготовки по специальности СПО 44.02.03 Педагогика дополнительного образования.

#### Рецензент:

Кандидат педагогических наук, доцент кафедры ПМНО КубГУ

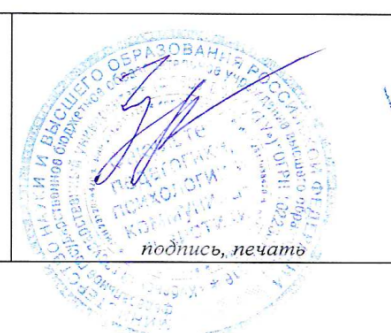

Т.Г. Затеева